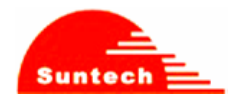

ST-100M Module

# **ST-100M User Manual**

**Revision: 0.1** 

## SUNTECH INTERNATIONAL

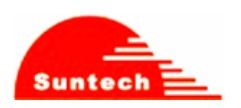

## **Notice**

Changes or modifications not expressly approved by the party responsible for compliance could void the user's authority to operate the equipment.

This device complies with Part 15 of the FCC Rules. Operation is subject to the following two conditions:

(1) this device may not cause harmful interference, and

(2) this device must accept any interference received, including

interference that may cause undesired operation.

NOTE: This equipment has been tested and found to comply with the limits for a Class B digital device, pursuant to Part 15 of the FCC Rules. These limits are designed to provide reasonable protection against harmful interference in a residential installation. This equipment generates, uses and can radiate radio frequency energy and, if not installed and used in accordance with the instructions, may cause harmful interference to radio communications. However, there is no guarantee that interference will not occur in a particular installation. If this equipment does cause harmful interference to radio or television reception, which can be determined by turning the equipment off and on, the user is encouraged to try to correct the interference by one or more of the following measures:

-- Reorient or relocate the receiving antenna.

- -- Increase the separation between the equipment and receiver.
- -- Connect the equipment into an outlet on a circuit different from that to which the receiver is connected.
- -- Consult the dealer or an experienced radio/TV technician for help.

OEM integrators and installers are instructed that the phrase. This device contains transmitter FCC ID: WA2ST-100M must be placed on the outside of the host.

> Warning: Exposure to Radio Frequency Radiation The radiated output power of this device is far below the FCC radio frequency exposure limits. Nevertheless, the device should be used in such a manner that the potential for human contact during normal operation is minimized. In order to avoid the possibility of exceeding the FCC radio frequency exposure limits, human proximity to the antenna should not be less than 20cm during normal operation. The gain of the antenna for Cellular band must not exceed 1 dBi. The gain of the antenna for PCS band must not exceed 1 dBi.

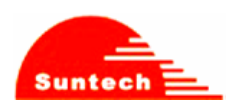

## **Revision History**

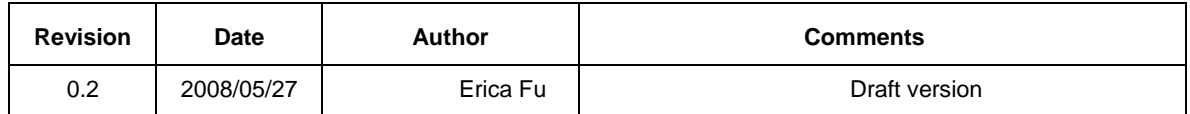

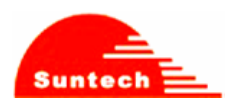

## **Table of Contents**

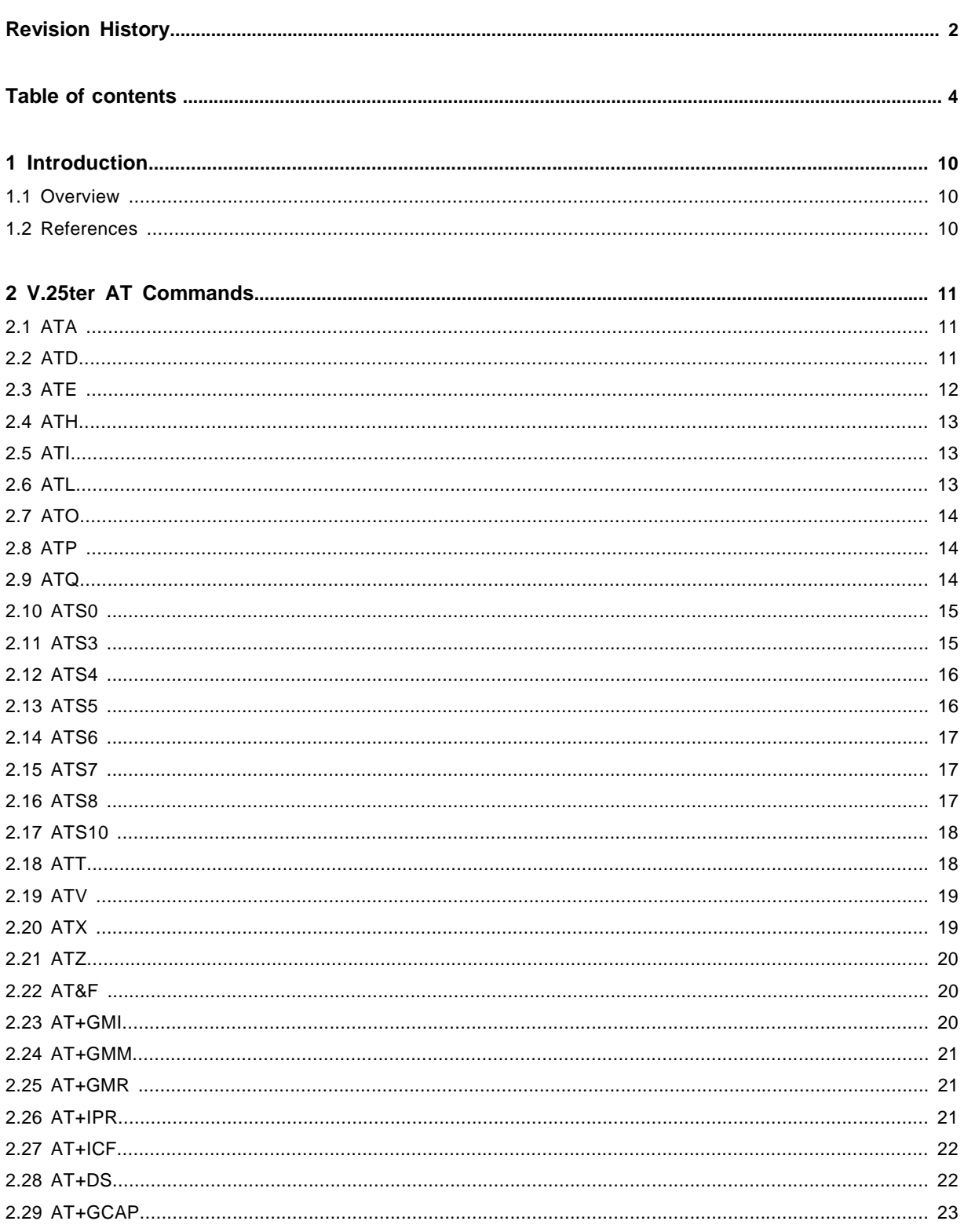

## ST-100M Module

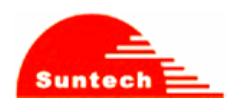

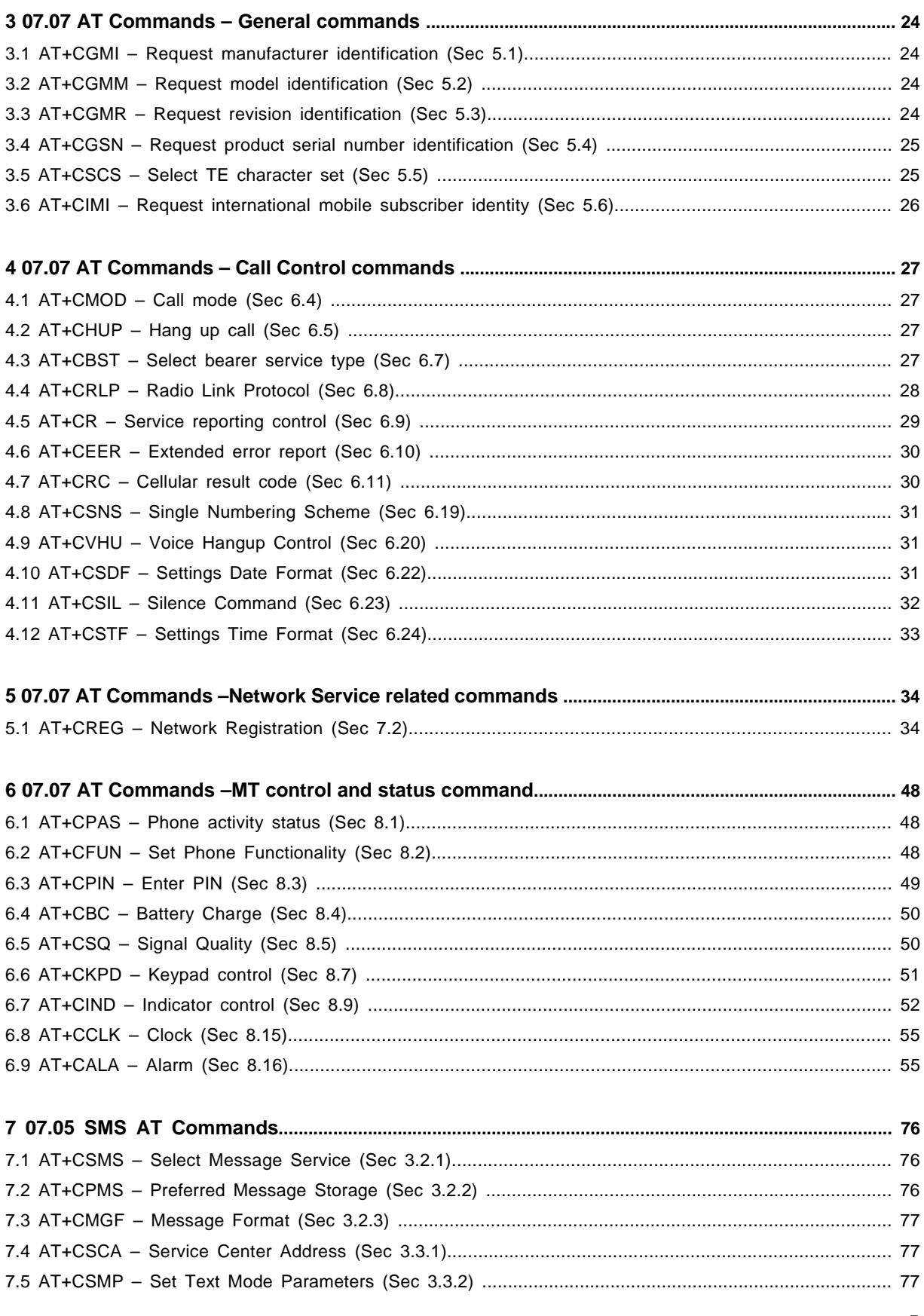

## ST-100M Module

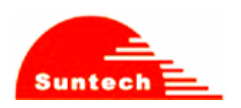

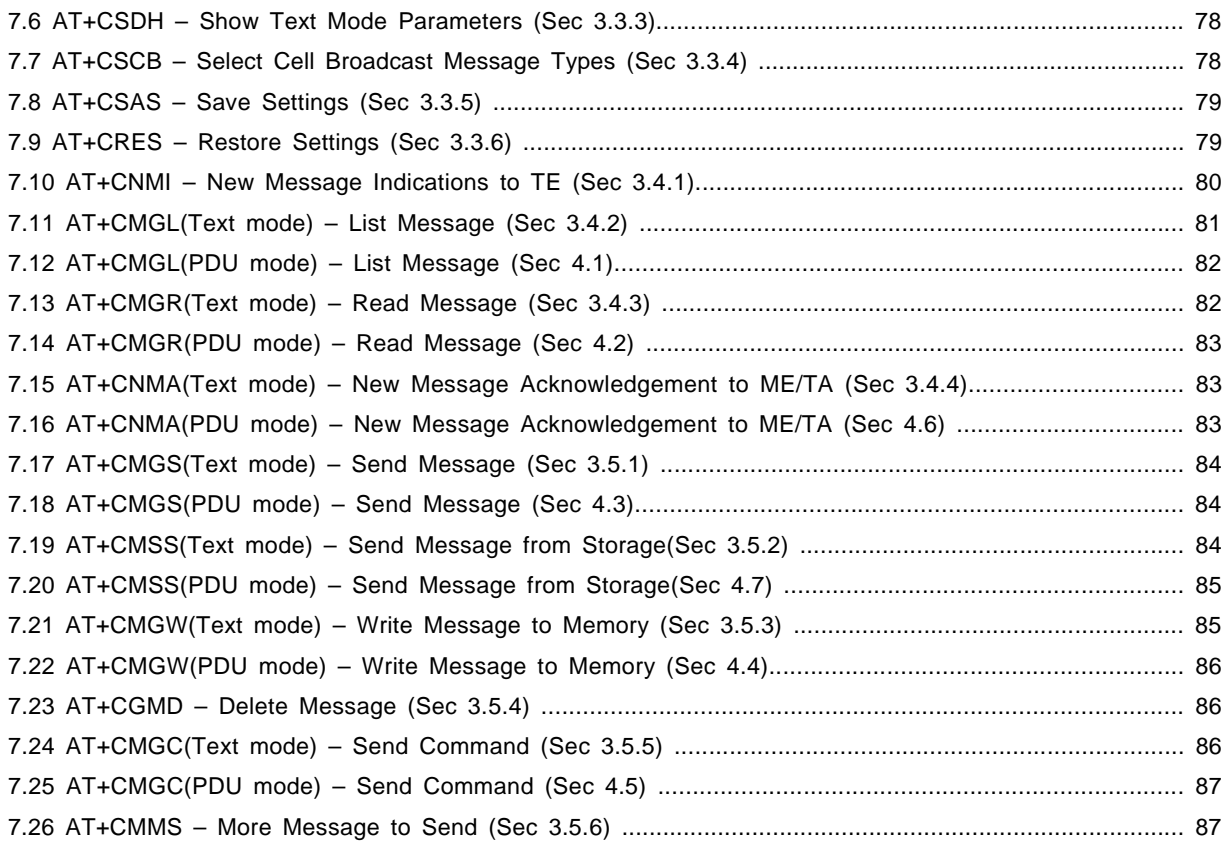

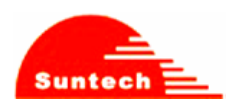

## **1 Introduction**

## **1.1 Overview**

This document introduces the supported AT command set of MAUI project.

## **1.2 References**

- [1] 3GPP TS 27.007 V3.13.0 (2003-03)
- [2] ETSI TS 27.005 V3.1.0 (2000-01)
- [3] ITU-T V.25 ter (07/1997)

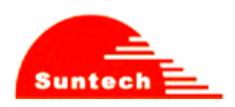

## **2 V.25ter AT Commands**

## **2.1 ATA**

#### **2.1.1 Description**

Answers and initiates a connection to an incoming call.

#### **2.1.2 Format**

**Execution command :** ATA

#### **2.1.3 Field**

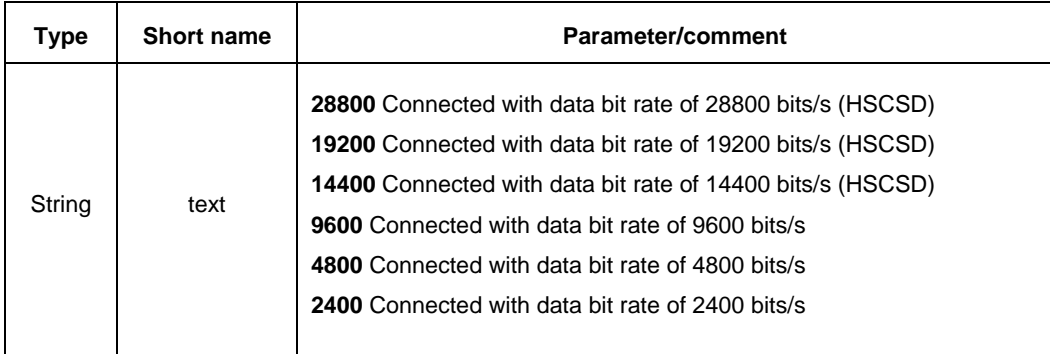

#### **2.1.4 Response**

**Execution command :**  CONNECT CONNECT <text> NO CARRIER ERROR

## **2.2 ATD**

#### **2.2.1 Description**

Initiates a phone connection, which may be data, facsimile (+FCLASS> 0), or voice (phone number terminated by semicolon). The phone number used to establish the connection will consist of digits and modifiers, or a stored number specification.

#### **2.2.2 Format**

**Execution command : ATD<dial string>** 

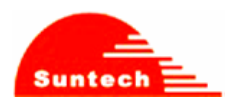

## ST-100M Module

#### **2.2.3 Field**

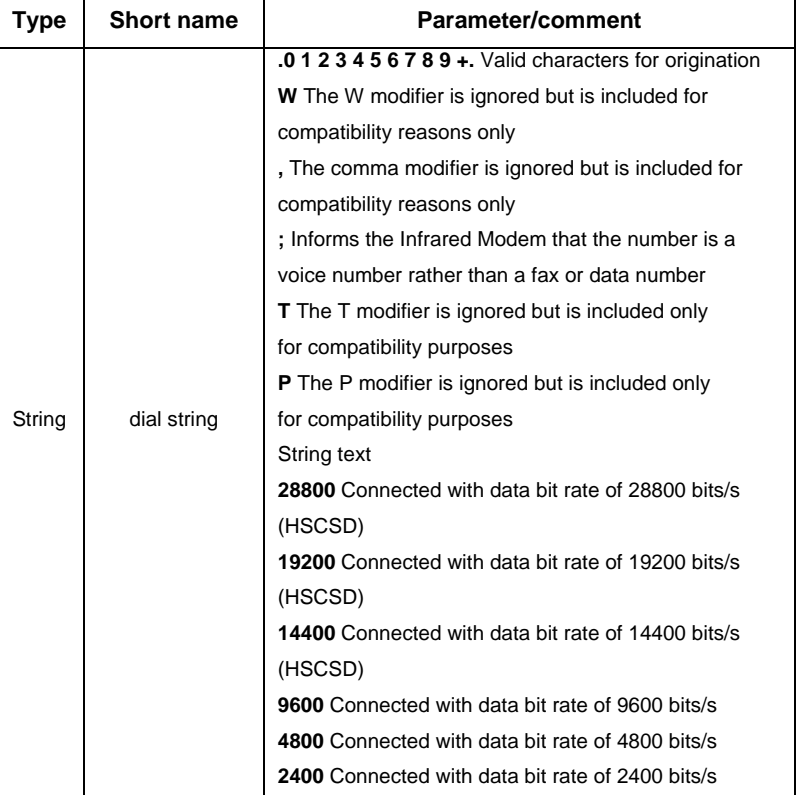

#### **2.2.4 Response**

**Execution command :**  CONNECT CONNECT <text> NO CARRIER ERROR OK

## **2.3 ATE**

## **2.3.1 Description**

The setting of this parameter determines whether or not the DCE echoes characters received from the DTE during command state and online command state.

## **2.3.2 Format**

**Execution command :** ATE[<value>]

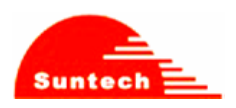

## **2.3.2 Field**

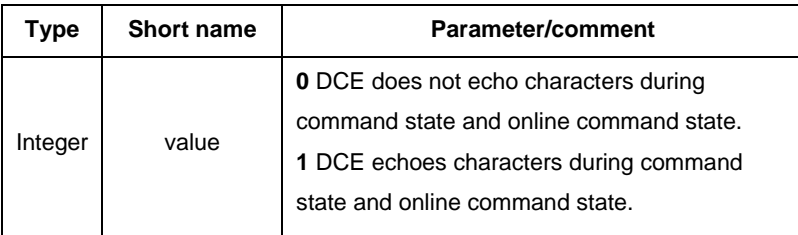

## **2.3.4 Response**

**Execution command : OK** 

## **2.4 ATH**

**2.4.1 Description** 

Terminates a connection.

## **2.4.2 Format**

**Execution command :** ATH

#### **2.4.3 Response**

**Execution command :**  NO CARRIER OK

## **2.5 ATI**

**2.5.1 Description**  Request Identification Information.

#### **2.5.2 Format**

**Execution command : ATI[<value>]** 

## **2.5.3 Field**

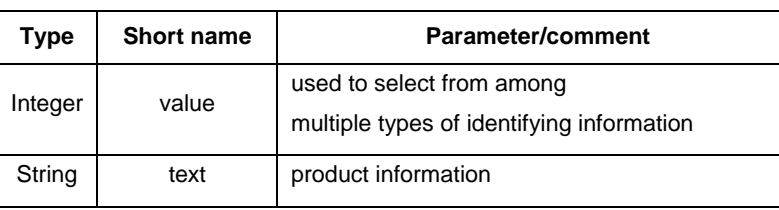

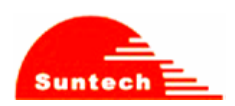

## **2.5.4 Response**

**Execution command : <text>** 

## **2.6 ATL**

## **2.6.1 Description**

Set volume of the monitor speaker.

#### **2.6.2 Format**

**Execution command : ATL[<value>]** 

#### **2.6.3 Field**

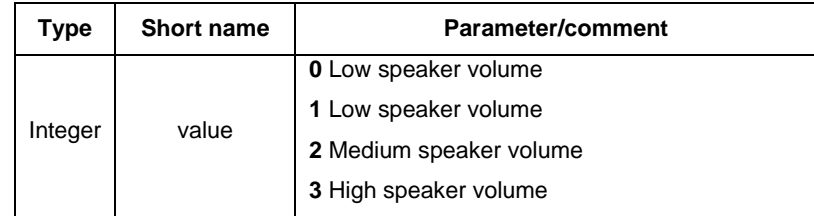

#### **2.6.4 Response**

**Execution command : OK** 

## **2.7 ATO**

## **2.7.1 Description**

Switch from on-line command mode to on-line data mode during an active call. Returns ERROR when not in on-line command mode.

## **2.7.2 Format**

**Execution command :** ATO

### **2.7.3 Field**

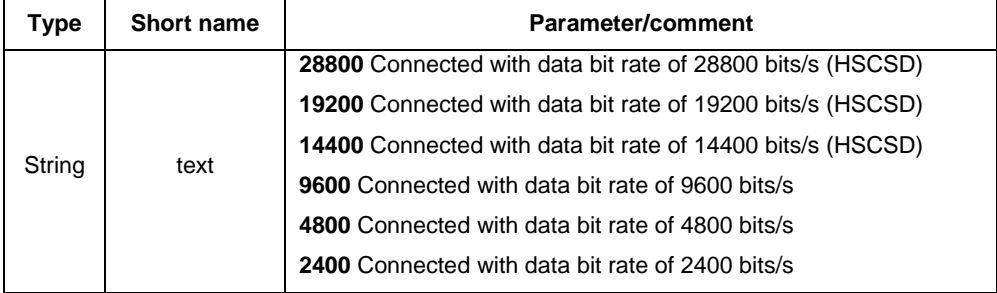

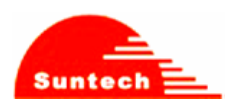

#### **2.7.4 Response**

**Execution command :**  CONNECT CONNECT <text> NO CARRIER ERROR

## **2.8 ATP**

#### **2.8.1 Description**

Select pulse dialing. (This setting is ignored.)

### **2.9 ATQ**

## **2.9.1 Description**

Set result code suppression mode.

#### **2.9.2 Format**

**Execution command :** ATQ[<value>]

#### **2.9.3 Field**

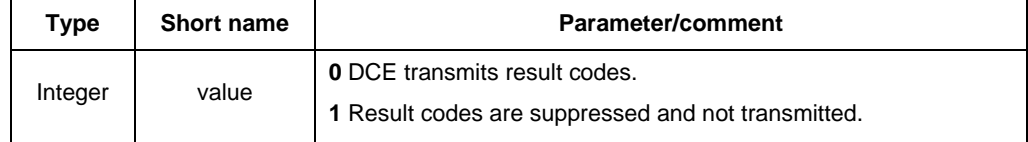

## **2.9.4 Response**

**Execution command :** OK

#### **2.10 ATS0**

## **2.10.1 Description**

Automatic answer.

This S-parameter controls the automatic answering feature of the DCE. If set to 0, automatic answering is disabled. If set to a non-zero value, the DCE shall cause the DCE to answer when the incoming call indication (ring) has occurred the number of times indicated by the value.

#### **2.10.2 Format**

**Execution command : ATS0=<value>** 

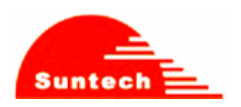

## **2.10.3 Field**

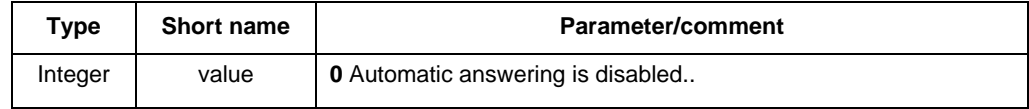

#### **2.10.4 Response**

**Execution command : OK** 

## **2.11 ATS3**

#### **2.11.1 Description**

#### Command line termination character

This S-parameter represents the decimal IA5 value of the character recognized by the DCE from the DTE to terminate an incoming command line. It is also generated by the DCE as part of the header, trailer, and terminator for result codes and information text, along with the S4 parameter (see the description of the V parameter for usage).

#### **2.11.2 Format**

**Execution command : ATS3=<value>** 

#### **2.11.3 Field**

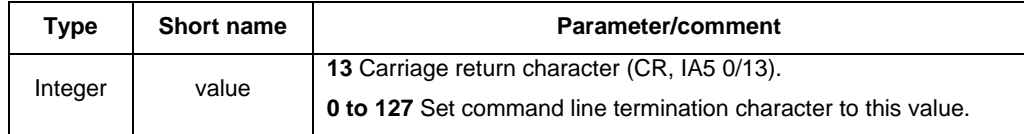

#### **2.11.4 Response**

**Execution command : OK or ERROR** 

#### **2.12 ATS4**

#### **2.12.1 Description**

Response formatting character

This S-parameter represents the decimal IA5 value of the character generated by the DCE as part of the header, trailer, and terminator for result codes and information text, along with the S3 parameter (see the description of the V parameter for usage).

#### **2.12.2 Format**

**Execution command : ATS4=<value>** 

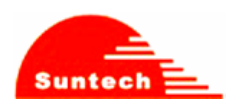

## **2.12.3 Field**

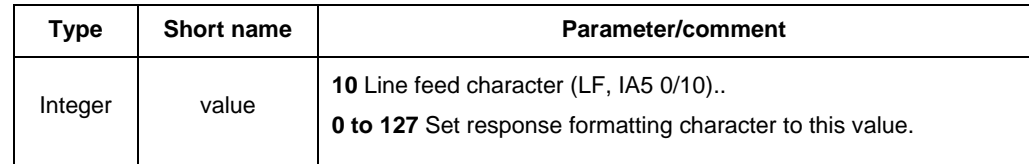

#### **2.12.4 Response**

**Execution command : OK or ERROR** 

## **2.13 ATS5**

#### **2.13.1 Description**

Command line editing character.

This S-parameter represents the decimal IA5 value of the character recognized by the DCE as a request to delete from the command line the immediately preceding character.

#### **2.13.2 Format**

**Execution command : ATS5=<value>** 

#### **2.13.3 Field**

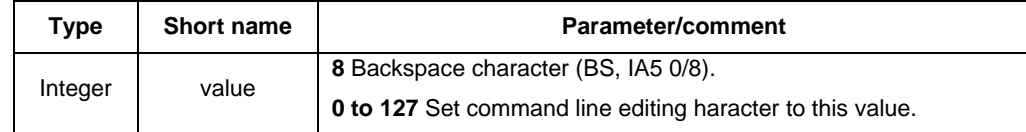

#### **2.13.4 Response**

**Execution command : OK or ERROR** 

## **2.14 ATS6**

**2.14.1 Description**  Pause before blind dialing. The command is ignored.

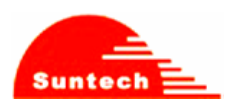

## **2.15 ATS7**

#### **2.15.1 Description**

Connection completion timeout.

This parameter specifies the amount of time, in seconds, that the DCE shall allow between either answering a call (automatically or by the A command) or completion of signaling of call addressing information to network (dialing), and establishment of a connection with the remote DCE. If no connection is established during this time, the DCE disconnects from the line and returns a result code indicating the cause of the disconnection.

#### **2.15.2 Format**

**Execution command : ATS7=<value>** 

#### **2.15.3 Field**

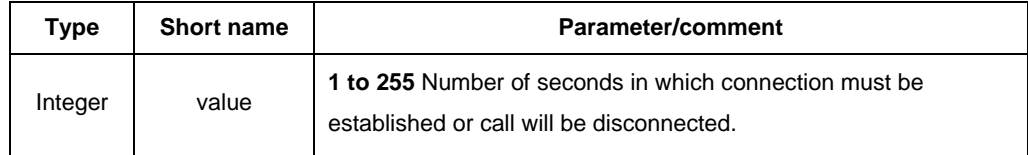

**2.15.4 Response** 

**Execution command : OK or ERROR** 

## **2.16 ATS8**

#### **2.16.1 Description**

Comma dial modifier time.

This parameter specifies the amount of time, in seconds, that the DCE shall pause, during signaling of call addressing information to the network (dialing), when a "," (comma) dial modifier is encountered in a dial string.

#### **2.16.2 Format**

**Execution command : ATS8=<value>** 

#### **2.16.3 Field**

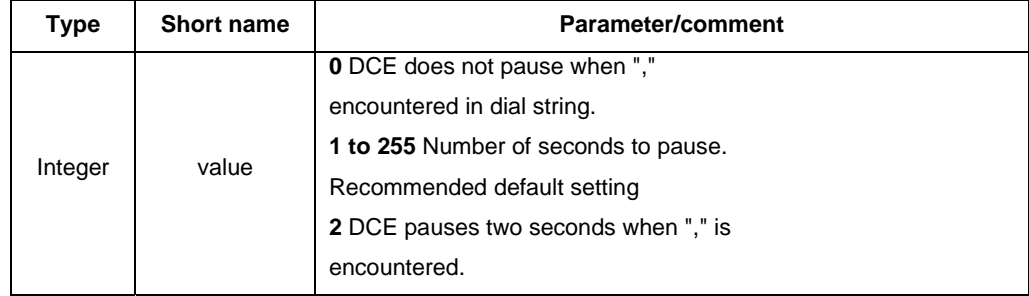

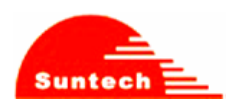

#### **2.16.4 Response**

**Execution command : OK or ERROR** 

## **2.17 ATS10**

#### **2.17.1 Description**

Automatic disconnect delay.

This parameter specifies the amount of time, in tenths of a second, that the DCE will remain connected to the line (off-hook) after the DCE has indicated the absence of received line signal. If the received line signal is once again detected before the time specified in S10 expires, the DCE remains connected to the line and the call continues.

#### **2.17.2 Format**

**Execution command : ATS10=<value>** 

#### **2.17.3 Field**

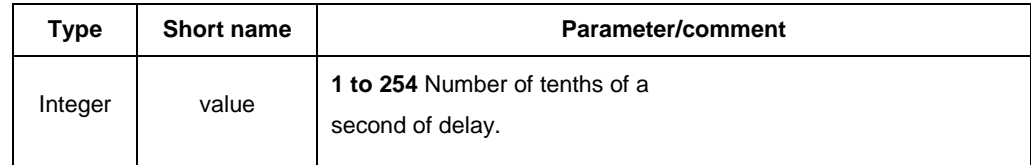

#### **2.17.4 Response**

**Execution command : OK or ERROR** 

## **2.18 ATT**

#### **2.18.1 Description**

We do not support. This setting is ignored.

## **2.19 ATV**

## **2.19.1 Description**

Set DCE response format.

## **2.19.2 Format**

**Execution command : ATV[<value>]** 

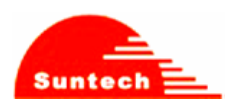

## **2.19.3 Field**

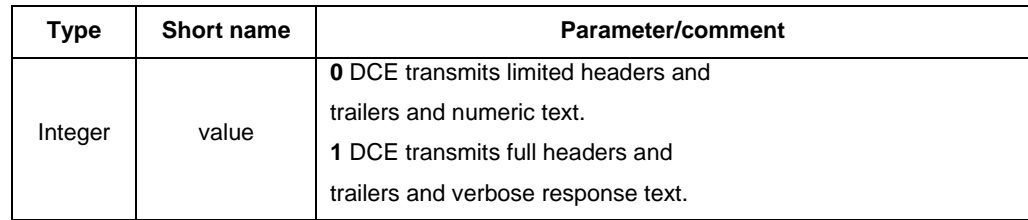

#### **2.19.4 Response**

#### **Execution command : OK**

## **2.20 ATX**

#### **2.20.1 Description**

The setting of this parameter determines whether or not the DCE transmits particular result codes to the DTE. It also controls whether or not the DCE verifies the presence of dial tone when it first goes off-hook to begin dialing, and whether or not engaged tone (busy signal) detection is enabled. However, this setting has no effect on the operation of the W dial modifier, which always checks for dial tone regardless of this setting, nor on the busy signal detection capability of the W and @ dial modifiers. See Table.

#### **2.20.2 Format**

#### **Execution command : ATX[<value>]**

#### **2.20.3 Field**

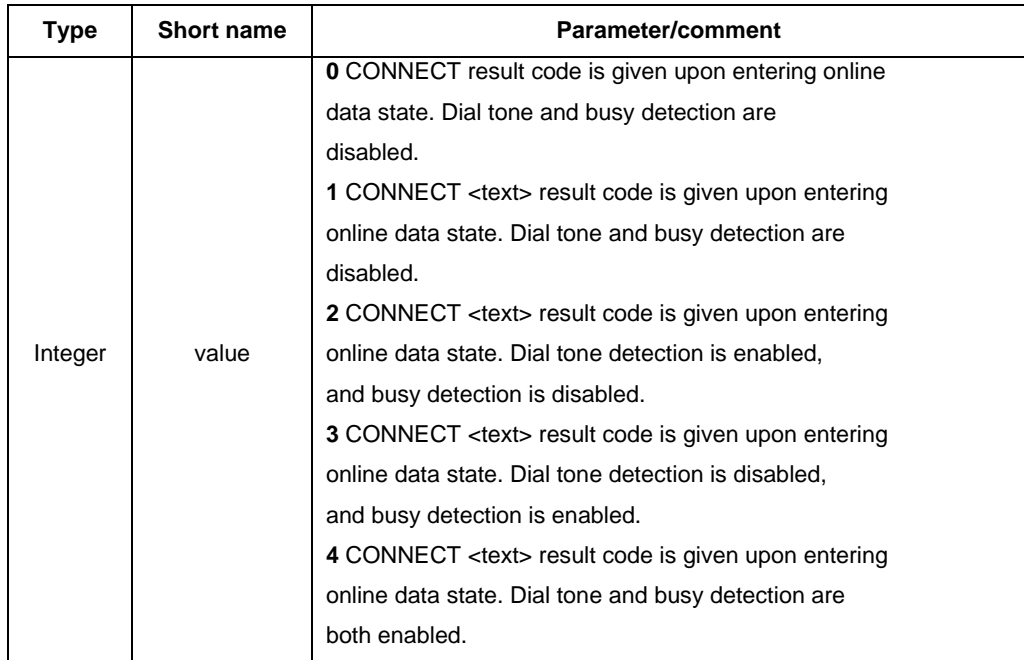

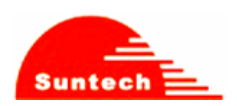

## **2.20.4 Response**

**Execution command : OK or ERROR** 

## **2.21 ATZ**

## **2.21.1 Description**

Reset to default configuration

#### **2.21.2 Format**

**Execution command : ATZ[<value>]** 

## **2.21.3 Field**

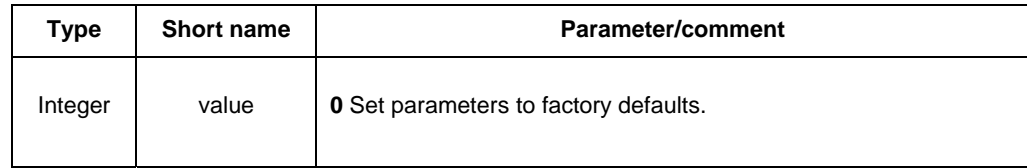

#### **2.21.4 Response**

**Execution command : OK or ERROR** 

## **2.22 AT&F**

## **2.22.1 Description**

Set to factory-defined configuration

#### **2.22.2 Format**

**Set command** : AT&F[<value>]

## **2.22.3 Field**

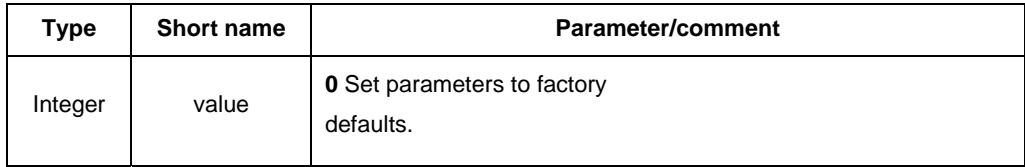

## **2.22.4 Response**

Set command: OK | ERROR | +CME ERROR: <err>

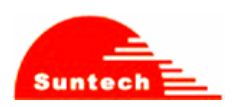

## **2.23 AT+GMI**

**2.23.1 Description**  Same as AT+CGMI

## **2.24 AT+GMM**

**2.24.1 Description**  Same as AT+CGMM

## **2.25 AT+GMR**

**2.25.1 Description**  Same as AT+CGMR

## **2.26 AT+IPR**

#### **2.26.1 Description**

Specifies the data rate, in addition to 1200 bits/s or 9600 bits/s, at which the DCE will accept commands. May be used to select operation at rates at which the DCE is not capable of automatically detecting the data rate being used by the DTE.

#### **2.26.2 Format**

**Execution command** : AT+IPR=[<rate>] Read command : AT+IPR? Displays the current <rate> setting. **Test command :** AT+IPR=? Shows if the command is supported.

#### **2.26.3 Field**

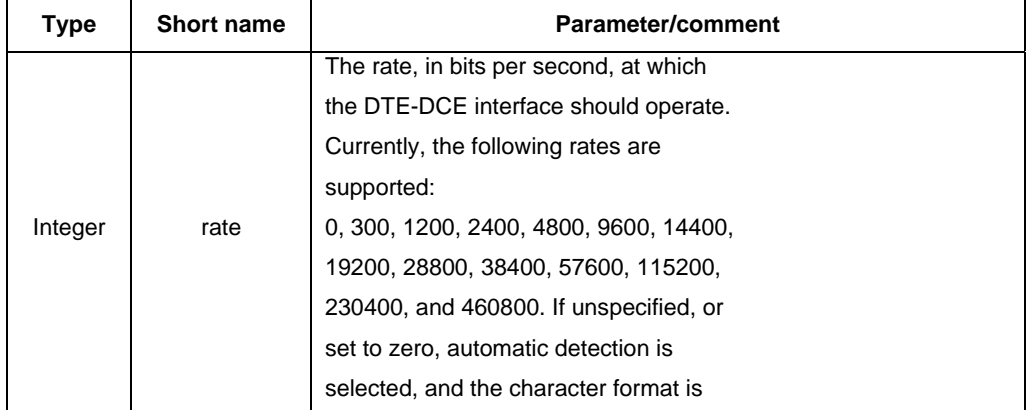

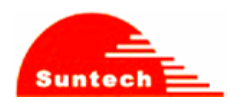

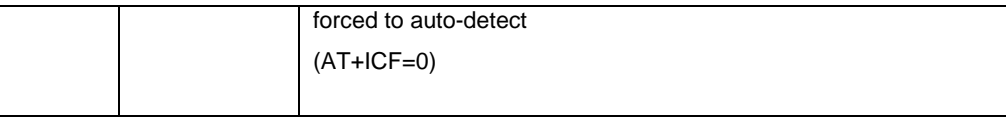

## **2.26.4 Response**

**Execution command : OK Read command : +IPR: <rate> Test command : +IPR: (list of supported <rate>s)** 

## **2.27 AT+ICF**

### **2.27.1 Description**

Determines the local serial-port asynchronous character framing.

#### **2.27.2 Format**

**Execution command : AT+ICF=[<format>[,<parity>]]** Read command : AT+ICF? Displays the current <format>, <parity> settings. **Test command :** AT+ICF=? Shows if the command is supported.

#### **2.27.3 Field**

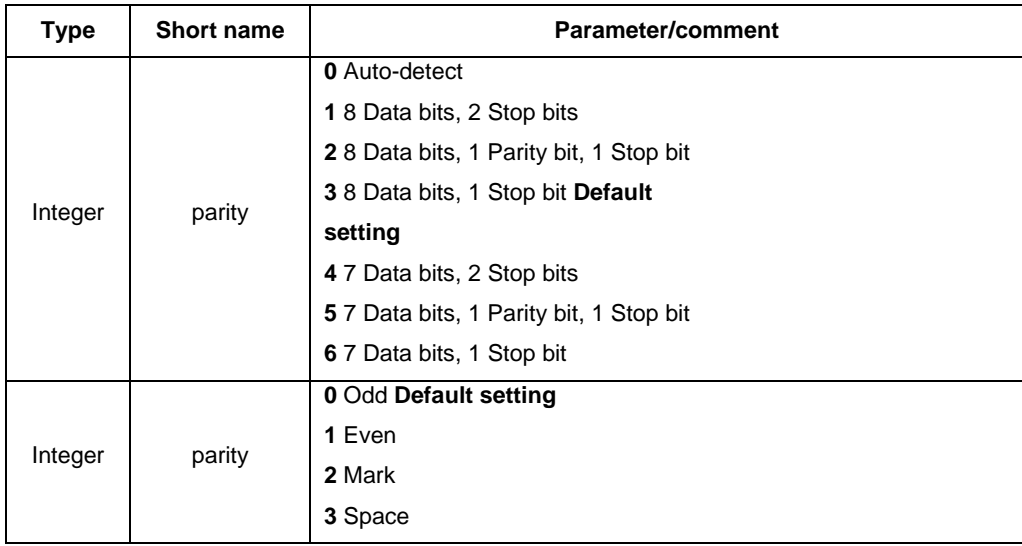

#### **2.27.4 Response**

**Execution command** : OK Read command : +ICF: <format>,<parity> **Test command :** +ICF: (list of supported <format>s), (list of supported <parity>s)

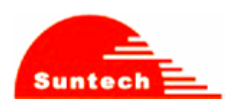

## **2.28 AT+DS**

## **2.28.1 Description**

Controls the V.42 bis data compression function, if provided in the TA.

#### **2.28.2 Format**

**Execution command :** AT+DS=[<direction>[,<compression\_negotiation>[,<max\_dict>[,<max-string>]]]] **Read command :** AT+DS? Displays the current <direction>, <compression\_negotiation>, <max\_dict>, and <max\_string> settings.

**Test command :** AT+DS=? Shows if the command is supported.

#### **2.28.3 Field**

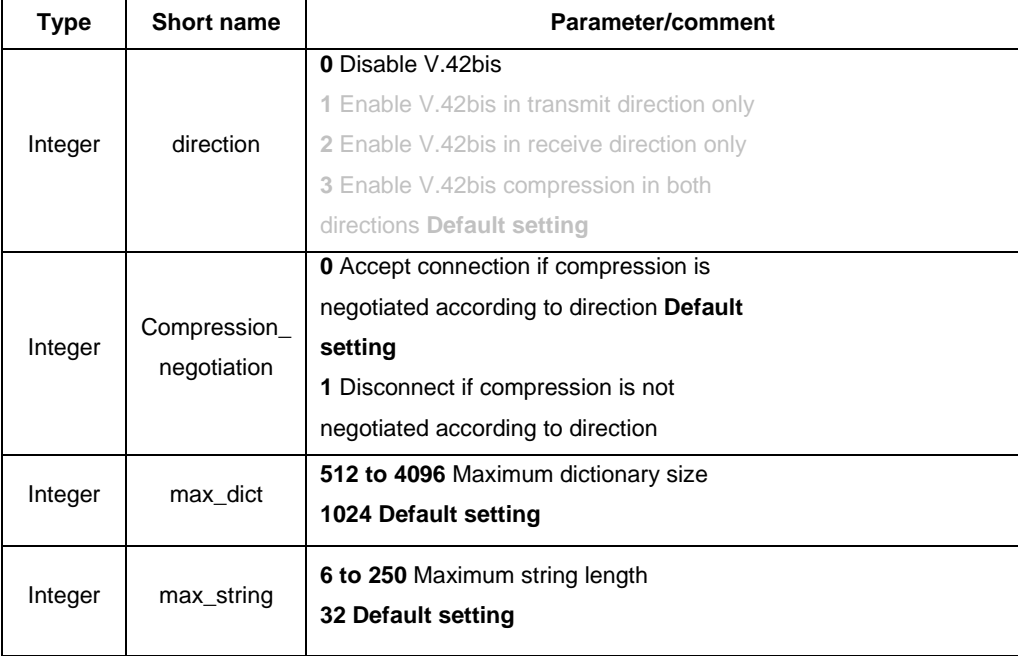

#### **2.28.4 Response**

**Execution command : OK** 

**Read command :** +DS: <direction>,<compression\_negotiation>,<max-dict>,<max\_string> **Test command :** +DS: (list of supported <direction>s),(list of supported <compression\_negotiation>s),(list of supported <max\_dict>s),(list of supported <max\_string>s)

## **2.29 AT+GCAP**

#### **2.29.1 Description**

Request complete capabilities list.

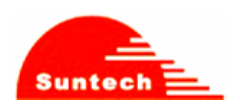

#### **2.29.2 Format**

**Execution command :** AT+GCAP

**Test command :** AT+GCAP=? Shows if the command is supported.

## **2.29.3 Response**

**Execution command :** +GCAP: +FCLASS, +CGSM

OK **Test command :** OK

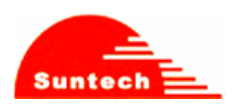

## **3 07.07 AT Commands – General Commands**

## **3.1 AT+CGMI – Request manufacturer identification (Sec 5.1)**

#### **3.1.1 Description**

The command causes the phone to return one or more lines of information text <manufacturer> which is intended to permit the user of the ITAE/ETAE to identify the manufacturer of the phone to which it is connected to.

#### **3.1.2 Format**

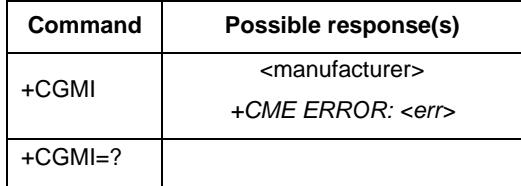

### **3.2 AT+CGMM – Request model identification (Sec 5.2)**

#### **3.2.1 Description**

The command causes the phone to return one or more lines of information text <model> which is intended to permit the user of the ITAE/ETAE to identify the specific model of phone to which it is connected to.

#### **3.2.2 Format**

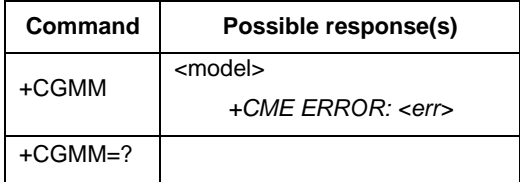

#### **3.3 AT+CGMR – Request revision identification (Sec 5.3)**

#### **3.3.1 Description**

The command causes the phone to return a string containing information regarding SW version.

#### **3.3.2 Format**

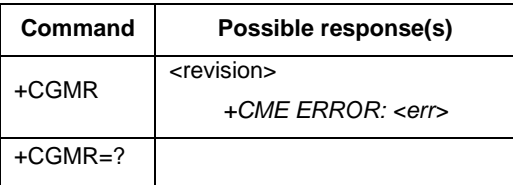

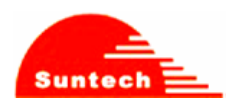

## **3.4 AT+CGSN – Request product serial number identification (Sec 5.4)**

## **3.4.1 Description**

Returns the IMEI number of the phone.

#### **3.4.2 Format**

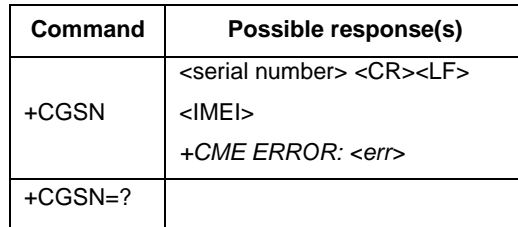

## **3.5 AT+CSCS – Select TE character set (Sec 5.5)**

## **3.5.1 Description**

Set command informs TA which character set <chset> is used by the TE. TA is then able to convert character strings correctly between TE and MT character sets.

#### **3.5.2 Format**

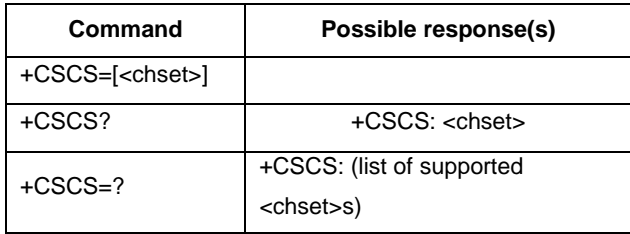

## **3.5.3 Field**

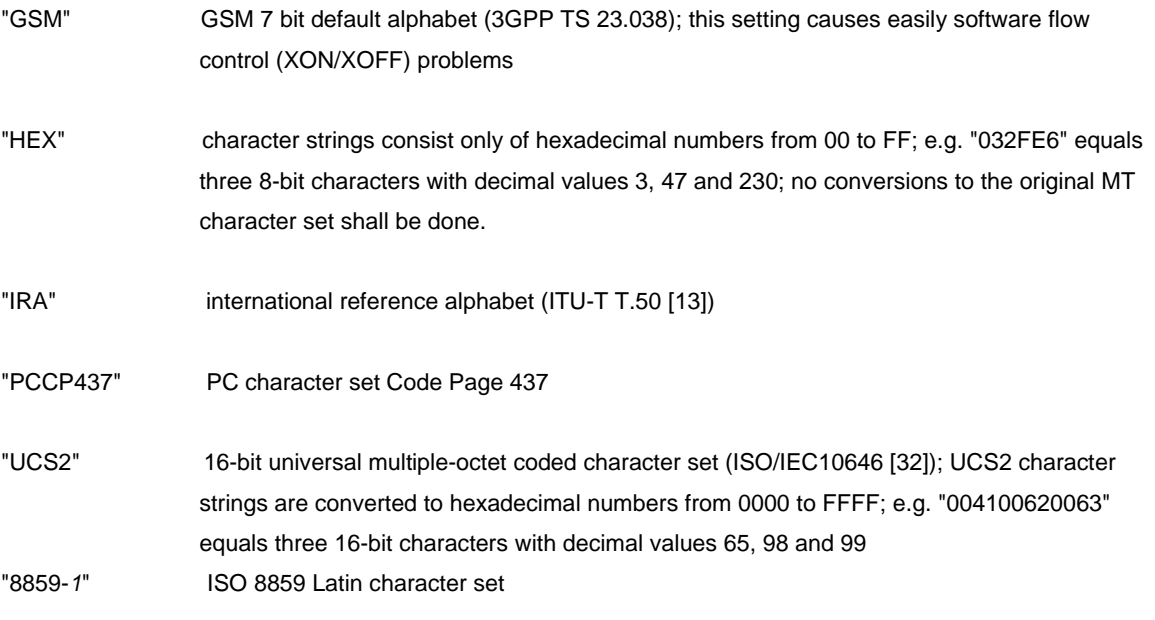

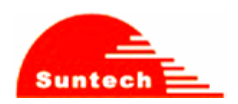

## **3.6 AT+CIMI – Request international mobile subscriber identity (Sec 5.6)3.6.1 Description**

Execution command causes the TA to return <IMSI>, which is intended to permit the TE to identify the individual SIM which is attached to ME. Refer [1] 9.2 for possible <err> values.

#### **3.6.2 Format**

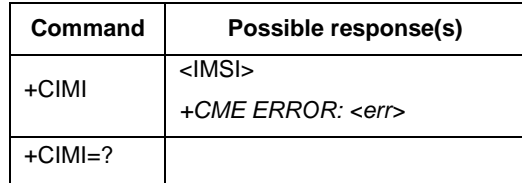

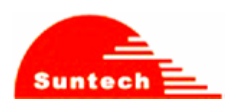

## **4 07.07 AT Commands – Call Control commands**

## **4.1 AT+CMOD – Call mode (Sec 6.4)**

#### **4.1.1 Description**

Selects the call mode for future dialing commands or for the next answering command.

#### **4.1.2 Format**

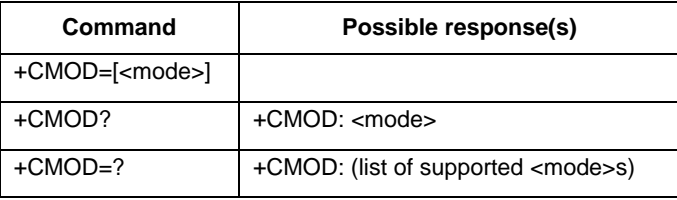

#### **4.1.3 Field**

<mode>:

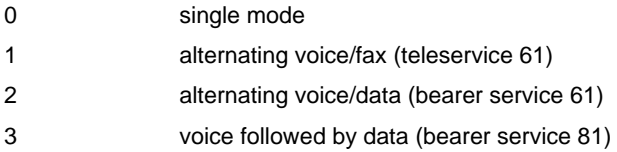

#### **4.2 AT+CHUP – Hang up call (Sec 6.5)**

#### **4.2.1 Description**

Request to hang up the current GSM call.

#### **4.2.2 Format**

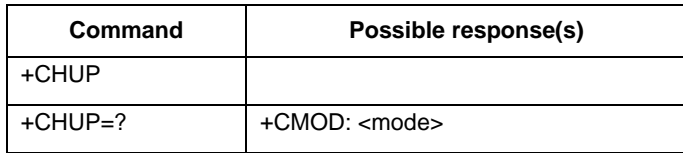

## **4.3 AT+CBST – Select bearer service type (Sec 6.7)**

#### **4.3.1 Description**

Selects the bearer service <name> with the data rate <speed>, and the connection element <ce> to be used when data calls are made. Values may also be used during mobile-terminated data-call setup, especially in the case of single numbering-scheme calls.

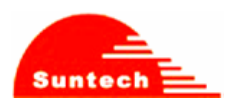

## **4.3.2 Format**

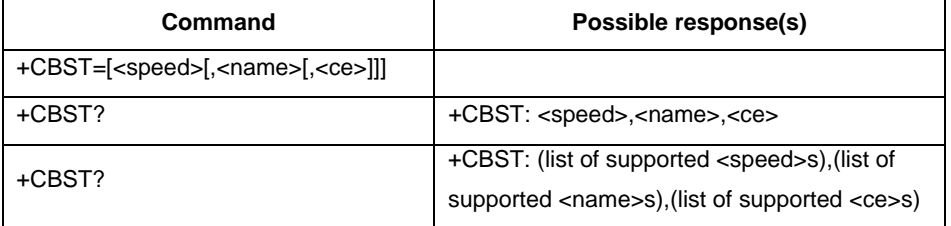

#### **4.3.3 Field**

<speed>:

- 0 auto bauding (automatic selection of the speed; this setting is possible in case of 3.1 kHz modem and non-transparent service)
- 4 2400 bps (V.22bis)
- 5 2400 bps (V.26ter)
- 6 4800 bps (V.32)
- 7 9600 bps (V.32)
- 12 9600 bps (V.34)
- 14 14400 bps (V.34)
- 68 2400 bps (V.110 or X.31 flag stuffing)
- 70 4800 bps (V.110 or X.31 flag stuffing)
- 71 9600 bps (V.110 or X.31 flag stuffing)
- 75 14400 bps (V.110 or X.31 flag stuffing)

## *[NOTE]* when <speed> =  $4,5,6,7,12,14$ , line type = **Analog** *when <speed> =68,70,71,75 , line type = ISDN*

<name>:

0 data circuit asynchronous (UDI or 3.1 kHz modem)

<ce>:

- 0 transparent
- 1 non-transparent
- 2 both, transparent preferred
- 3 both, non-transparent preferred

## **4.4 AT+CRLP – Radio Link Protocol (Sec 6.8)**

#### **4.4.1 Description**

Sets the radio link protocol parameters.

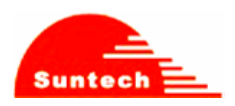

## **4.4.2 Format**

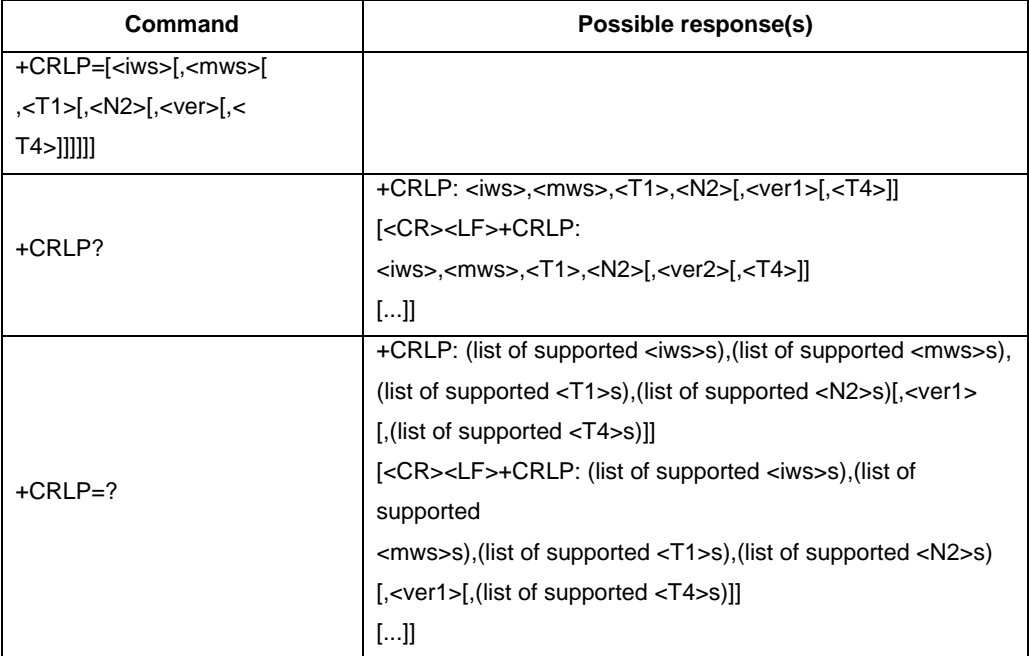

#### **4.4.3 Field**

<ver>, <ver*x*>: RLP version number in integer format; only support version 0.

<iws>, <mws>, <T1>, <N2>, <T4>: IWF to MS window size, MS to IWF window size, acknowledgement timer T1, retransmission attempts N2, re-sequencing period T4 in integer format. T1 and T4 are in units of 10 ms.

<ver> and <T4> in set command are ignored.

## **4.5 AT+CR – Service reporting control (Sec 6.9)**

#### **4.5.1 Description**

Service reporting control.

Set command controls whether or not intermediate result code +CR: <serv> is returned from the TA to the TE. If enabled, the intermediate result code is transmitted at the point during connect negotiation at which the TA has determined which speed and quality of service will be used, before any error control or data compression reports are transmitted, and before the intermediate result code CONNECT is transmitted.

#### **4.5.2 Format**

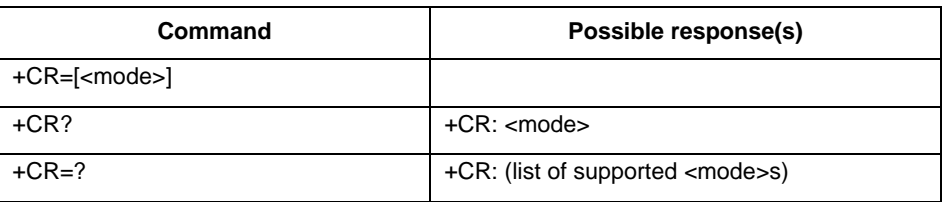

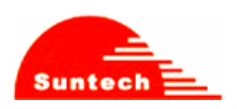

## **4.5.3 Field**

<mode>:

0 disables reporting

1 enables reporting

#### <serv>:

ASYNC asynchronous transparent

SYNC synchronous transparent

REL ASYNC asynchronous non-transparent

REL SYNC synchronous non-transparent

## **4.6 AT+CEER – Extended error report (Sec 6.10)**

#### **4.6.1 Description**

Execution command causes the TA to return one or more lines of information text <report>, which offer the user of the TA an extended report of the reason for

- the failure in the last unsuccessful call setup (originating or answering) or in-call modification;

- the last call release;

#### **4.6.2 Format**

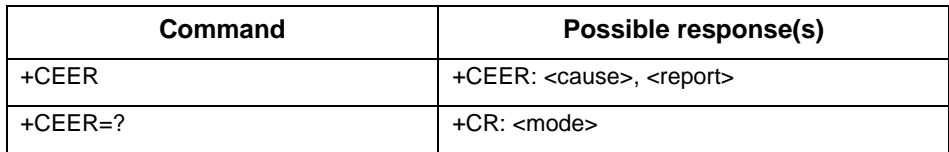

#### **4.6.3 Field**

<cause>: cause value listed in GSM 04.08 annex H. <report>: string type describes cause value.

## **4.7 AT+CRC – Cellular result code (Sec 6.11)**

#### **4.7.1 Description**

Set command controls whether or not the extended format of incoming call indication or GSM network request for PDP context activation is used. When enabled, an incoming call is indicated to the TE with unsolicited result code +CRING: <type> instead of the normal RING.

#### **4.7.2 Format**

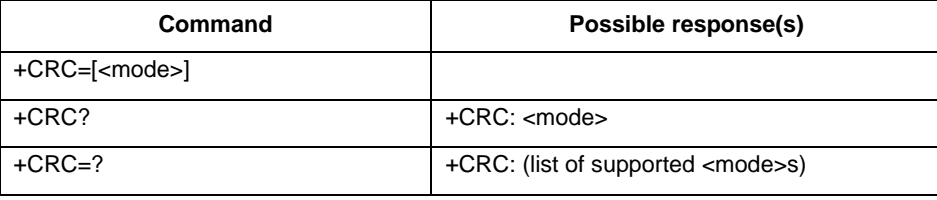

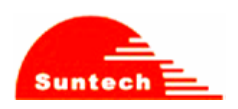

## **4.7.3 Field**

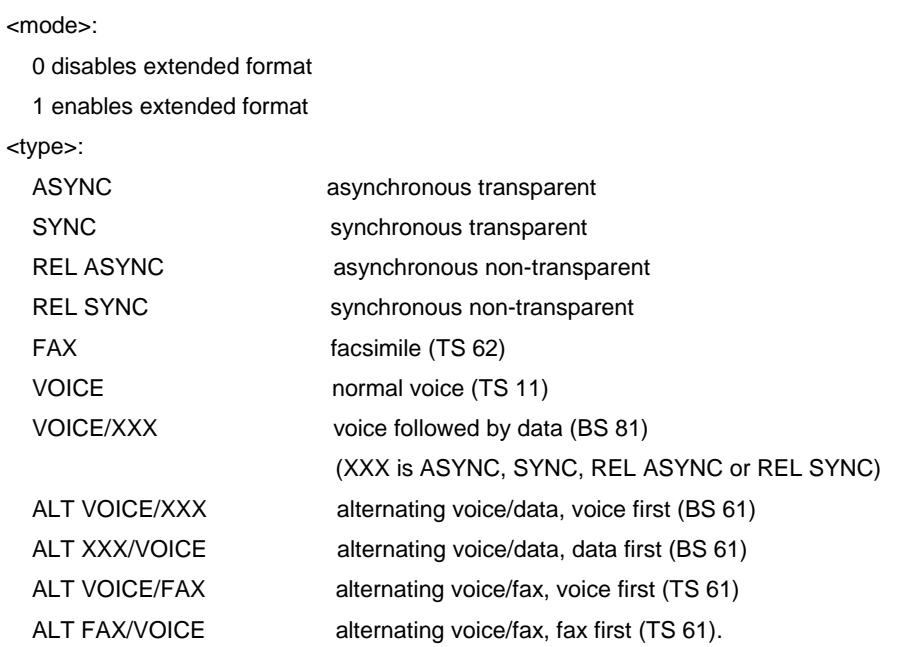

## **4.8 AT+CSNS – Single Numbering Scheme (Sec 6.19)**

#### **4.8.1 Description**

Set command selects the bearer or teleservice to be used when mobile terminated single numbering scheme call is established. Parameter values set with +CBST command shall be used when <mode> equals to a data service.

## **4.8.2 Format**

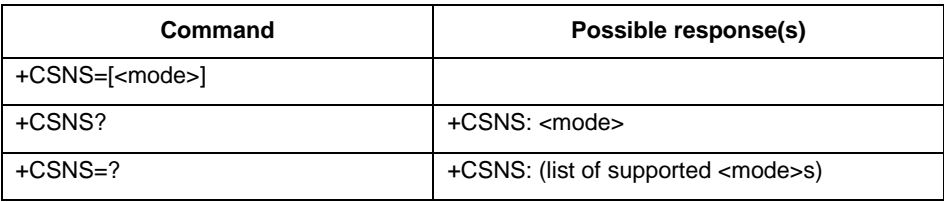

#### **4.8.3 Field**

<mode>:

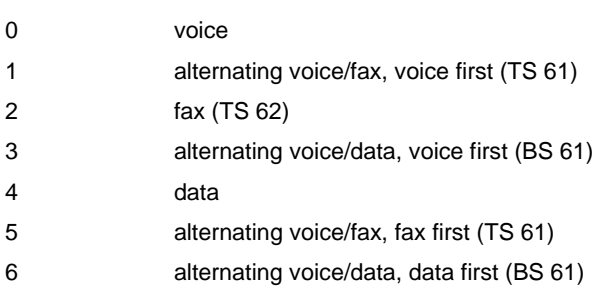

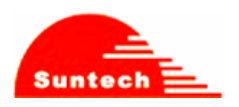

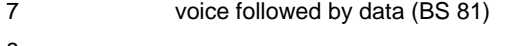

8

## **4.9 AT+CVHU – Voice Hangup Control (Sec 6.20)**

#### **4.9.1 Description**

Set command selects whether ATH or "drop DTR" shall cause a voice connection to be disconnected or not. By voice connection is also meant alternating mode calls that are currently in voice mode.

## **4.9.2 Format**

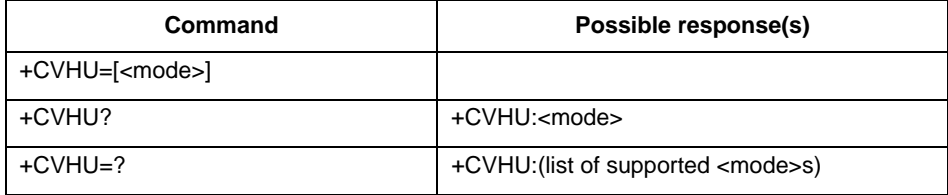

#### **4.9.3 Field**

<mode>: 0 - "Drop DTR" ignored but OK response given. ATH disconnects.

## **4.10 AT+CSDF – Settings Date Format (Sec 6.22)**

#### **4.10.1 Description**

Set the date format of the date information presented to the user.

#### **4.10.2 Format**

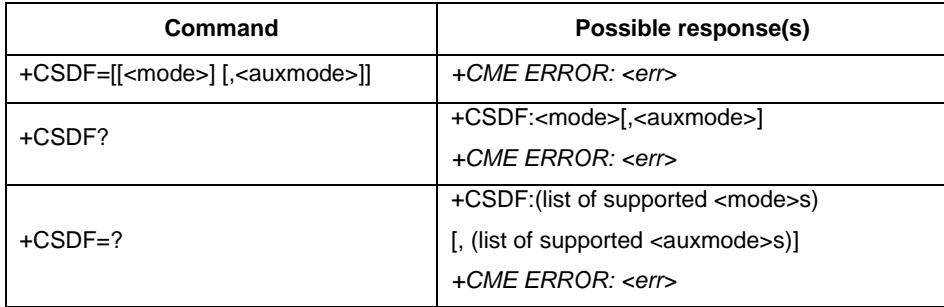

#### **4.10.3 Field**

<mode>:

1 DD-MMM-YYYY

8 DD/MM/YYYY

9 MM/DD/YYYY

10 YYYY/MM/DD

11 YYYY-MM-DD

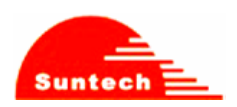

## 12 MMM DD,YYYY

#### <auxmode>:

1 yy/MM/dd (default)

2 yyyy/MM/dd

## **4.11 AT+CSIL – Silence Command (Sec 6.23)**

### **4.11.1 Description**

Enable/Disable the silent mode.

#### **4.11.2 Format**

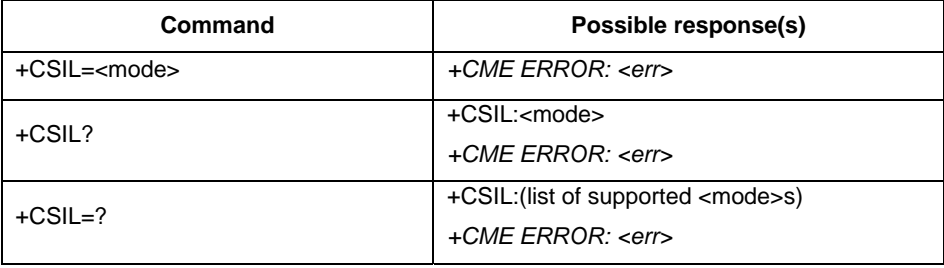

## **4.11.3 Field**

<mode>:

0 Silent mode off

1 Silent mode on

## **4.12 AT+CSTF – Settings Time Format (Sec 6.24)**

## **4.12.1 Description**

Set time format of the time information presented to the user.

## **4.12.2 Format**

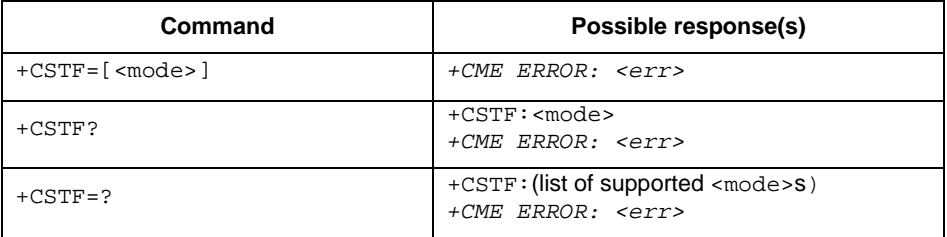

## **4.12.3 Field**

<mode>:

1 HH:MM (24 hour clock)

2 HH:MM a.m./p.m.

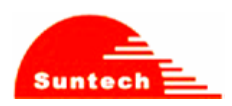

## **5 07.07 AT Commands –Network Service Related Commands**

## **5.1 AT+CREG – Network Registration (Sec 7.2)**

#### **5.1.1 Description**

Set command controls the presentation of an unsolicited result code +CREG: <stat> when <n>=1 and there is a change in the MT network registration status, or code +CREG: <stat>[,<lac>,<ci>] when <n>=2 and there is a change of the network cell.

Read command returns the status of result code presentation and an integer <stat> which shows whether the network has currently indicated the registration of the MT. Location information elements <lac> and <ci> are returned only when <n>=2 and MT is registered in the network.

#### **5.1.2 Format**

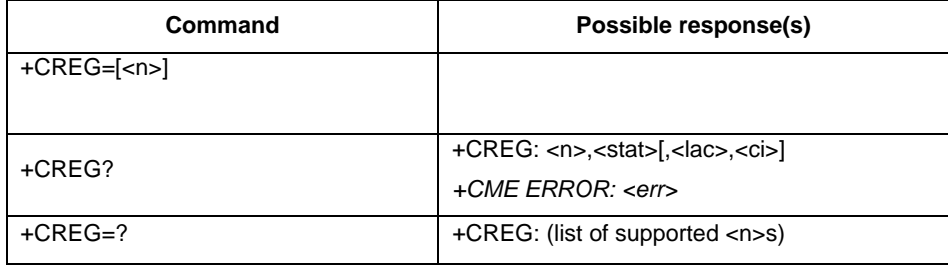

#### **5.1.3 Field**

<n>:

0 disable network registration unsolicited result code

1 enable network registration unsolicited result code +CREG: <stat>

2 enable network registration and location information unsolicited result code

+CREG: <stat>[,<lac>,<ci>]

<stat>:

0 not registered, MT is not currently searching a new operator to register to

1 registered, home network

2 not registered, but MT is currently searching a new operator to register to

3 registration denied

4 unknown

5 registered, roaming

<lac>: string type; two byte location area code in hexadecimal format (e.g. "00C3" equals 195 in decimal) <ci>: string type; two byte cell ID in hexadecimal format

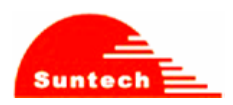

## **6 07.07 AT Commands –MT Control and Status Command**

## **6.1 AT+CPAS – Phone activity status (Sec 8.1)**

#### **6.1.1 Description**

Returns the activity status <pas> of the ME. It can be used to interrogate the ME before requesting action from the phone. If the command is executed without the <mode> parameter, only <pas> values from 0 to 128 are returned. If the <mode> parameter is included in the execution command, <pas> values from 129 to 255 may also be returned.

#### **6.1.2 Format**

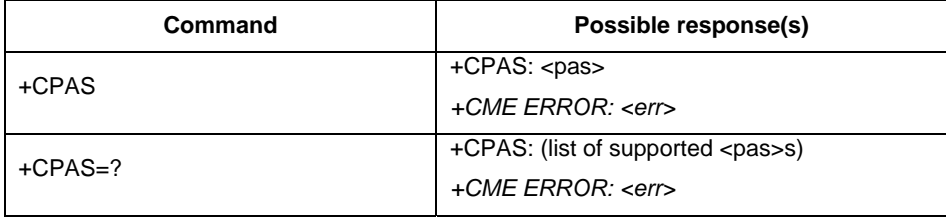

#### **6.1.3 Field**

<pas>:

- 0 ready (MT allows commands from TA/TE)
- 1 unavailable (MT does not allow commands from TA/TE)
- 2 unknown (MT is not guaranteed to respond to instructions)
- 3 ringing (MT is ready for commands from TA/TE, but the ringer is active)
- 4 call in progress (MT is ready for commands from TA/TE, but a call is in progress)
- 5 asleep (MT is unable to process commands from TA/TE because it is in a low functionality state)

#### **6.2 AT+CFUN – Set Phone Functionality (Sec 8.2)**

#### **6.2.1 Description**

We only support full functionality so far. AT+CFUN = 1, 1 can reset the target.

#### **6.2.2 Format**

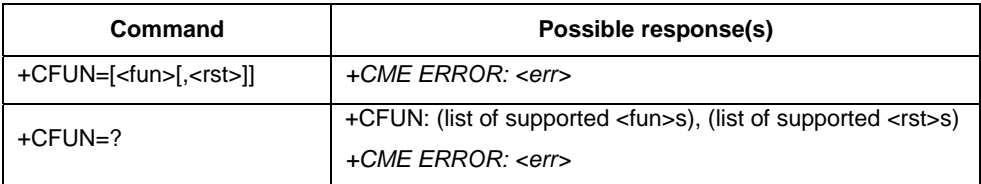

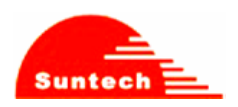

## **6.2.3 Field**

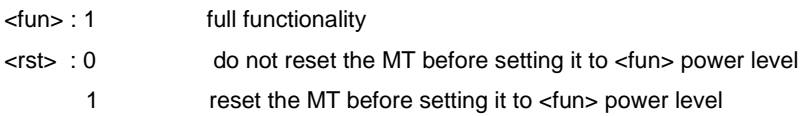

## **6.3 AT+CPIN – Enter PIN (Sec 8.3)**

#### **6.3.1 Description**

Set command sends to the ME a password which is necessary before it can be operated (SIM PIN, SIM PUK, PH-SIM PIN, etc.). If the PIN is to be entered twice, the TA shall automatically repeat the PIN. If no PIN request is pending, no action is taken towards ME and an error message, +CME ERROR, is returned to TE. Refer [1] 9.2 for possible <err> values.

If the PIN required is SIM PUK or SIM PUK2, the second pin is required. This second pin, <newpin>, is used to replace the old pin in the SIM.

## **6.3.2 Format**

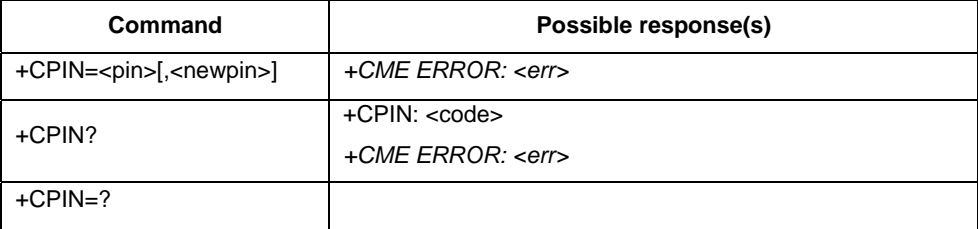

#### **6.3.3 Field**

<pin>, <newpin>: string type values

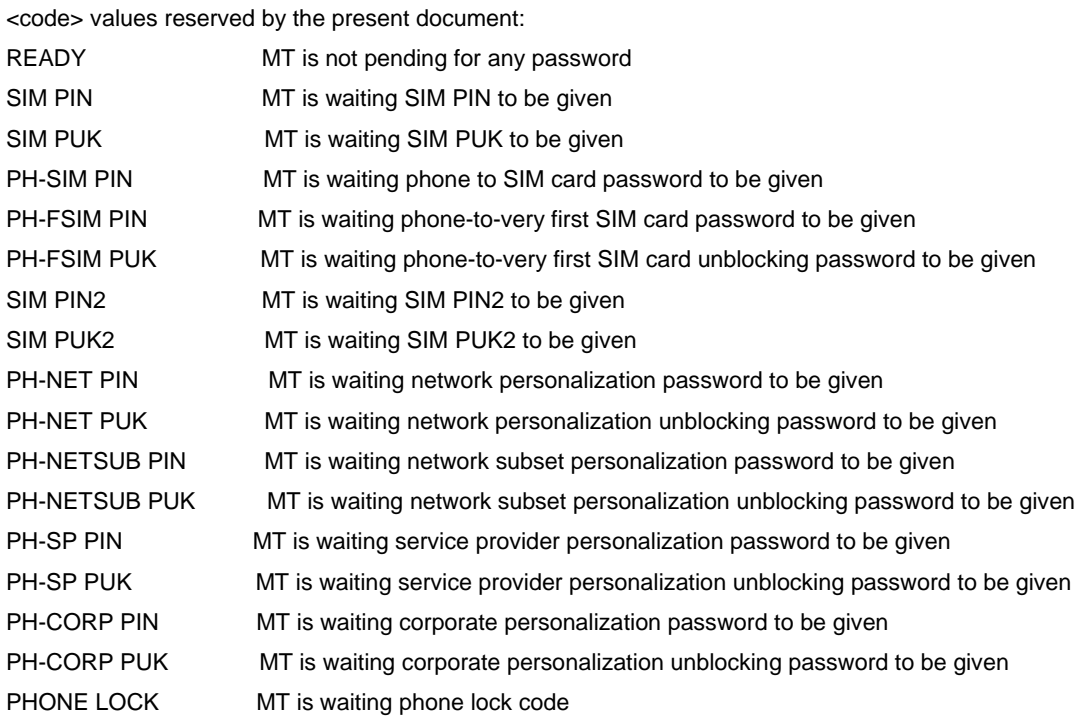

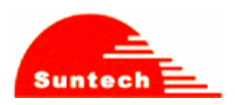

## **6.4 AT+CBC – Battery Charge (Sec 8.4)**

#### **6.4.1 Description**

Execution and read command returns battery connection status <br/>bcs> and battery level <br/>>bcl> of the ME.

#### **6.4.2 Format**

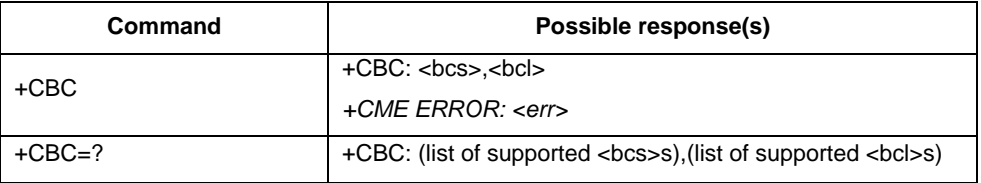

#### **6.4.3 Field**

<bcs>:

- 0 MT is powered by the battery
- 1 MT has a battery connected, but is not powered by it
- 2 MT does not have a battery connected
- 3 Recognized power fault, calls inhibited

#### <bcl>:

- 0 battery is exhausted, or MT does not have a battery connected
- 1...100 battery has 1 100 percent of capacity remaining

#### **6.5 AT+CSQ – Signal Quality (Sec 8.5)**

#### **6.5.1 Description**

The command returns received signal strength indication <rssi> and channel bit error rate <br/> <br/>etor> from the ME.

#### **6.5.2 Format**

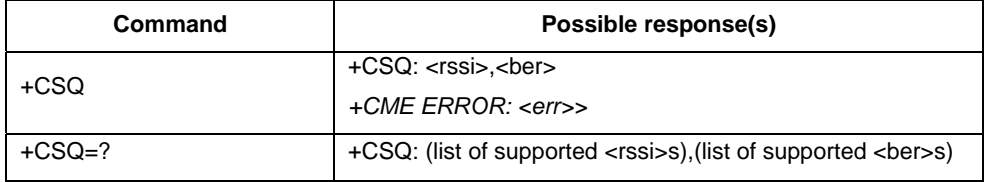

#### **6.5.3 Field**

<rssi>:

- 0 113 dBm or less
- 1 111 dBm
- 2...30 109... 53 dBm
- 31 51 dBm or greater
- 99 not known or not detectable

<ber> (in percent):

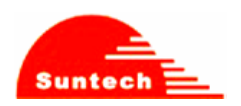

0...7 as RXQUAL values in the table in TS 45.008 [20] subclause 8.2.4 not known or not detectable

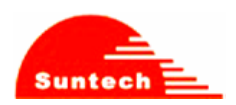

## **7 07.05 SMS AT Commands**

Please refer to 27.005 Sec 3.1 Parameter Definition to see more details of the parameter fields in each command.

## **7.1 AT+CSMS – Select Message Service (Sec 3.2.1)**

#### **7.1.1 Description**

Selects the message service and returns the type of messages supported by the ME. If chosen service is not supported by the ME (but supported by the TA), +CME ERROR is returned.

#### **7.1.2 Format**

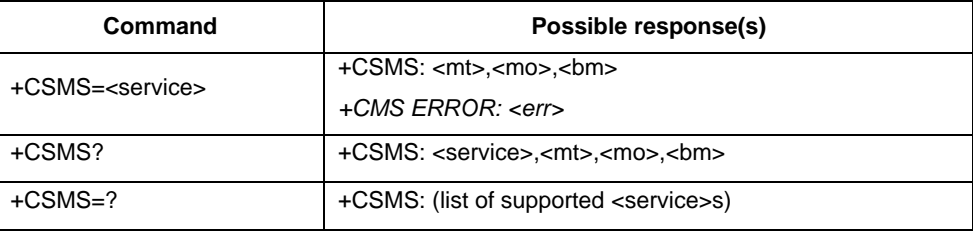

#### **7.1.3 Field**

<service>:

- 0 3GPP TS 23.040 [3] and 3GPP TS 23.041 [4]
- 1 3GPP TS 23.040 [3] and 3GPP TS 23.041 [4]

the requirement of <service> setting 1 is mentioned under corresponding command descriptions) <mt>, <mo>, <bm>:

- 0 type not supported
- 1 type supported

#### **7.2 AT+CPMS – Preferred Message Storage (Sec 3.2.2)**

#### **7.2.1 Description**

Selects memory storage spaces to be used for reading, writing, etc. If chosen storage is not appropriate for the ME (but is supported by the TA), +CME ERROR is returned.

#### **7.2.2 Format**

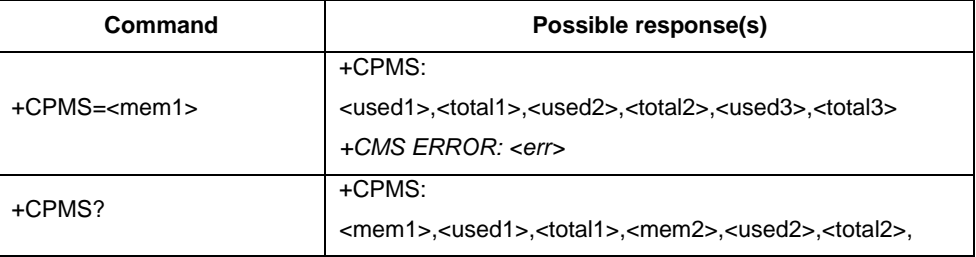

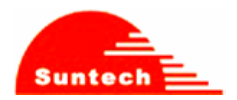

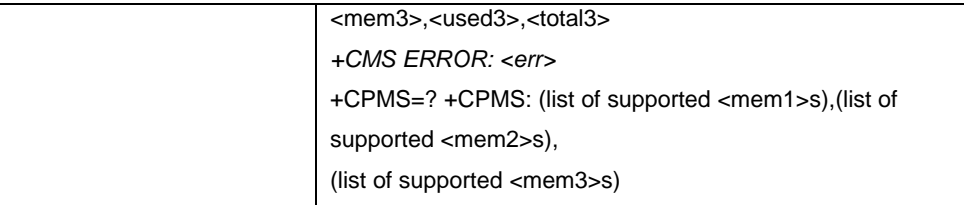

## **7.3 AT+CMGF – Message Format (Sec 3.2.3)**

#### **7.3.1 Description**

Sets the input and output format to be used by the TA.

## **7.3.2 Format**

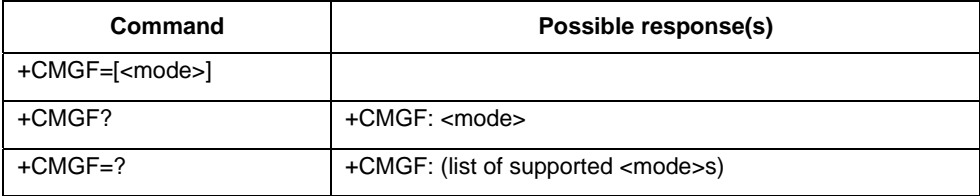

#### **7.3.3 Field**

<mode>:

- 0 PDU mode (default when implemented)
- 1 text mode

## **7.4 AT+CSCA – Service Center Address (Sec 3.3.1)**

## **7.4.1 Description**

Updates the SMCS address, through which mobile-originated SMSs are transmitted. In text mode, the setting is used by send (AT+CMGS) and write (AT+CMGW) commands. In PDU mode, the setting is used by the same commands, but only when the length of the SMCS address (coded into <pdu> parameter) equals zero.

#### **7.4.2 Format**

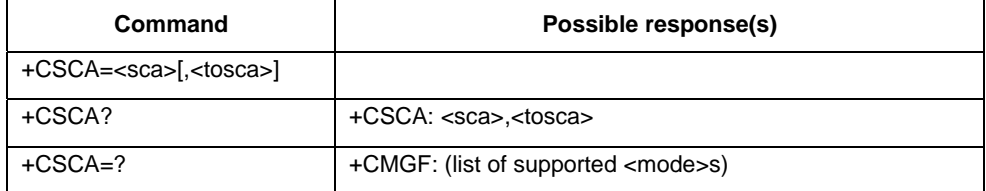

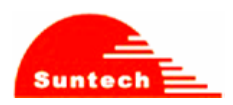

## **7.5 AT+CSMP – Set Text Mode Parameters (Sec 3.3.2)**

#### **7.5.1 Description**

Setting Text Mode Parameters. Set command is used to select values for additional parameters needed when SM is sent to the network or placed in a storage when text format message mode is selected. It is possible to set the validity period starting from when the SM is received by the SMSC (<vp> is in range 0... 255) or define the absolute time of the validity period termination (<vp> is a string). The format of <vp> is given by <fo>.

#### **7.5.2 Format**

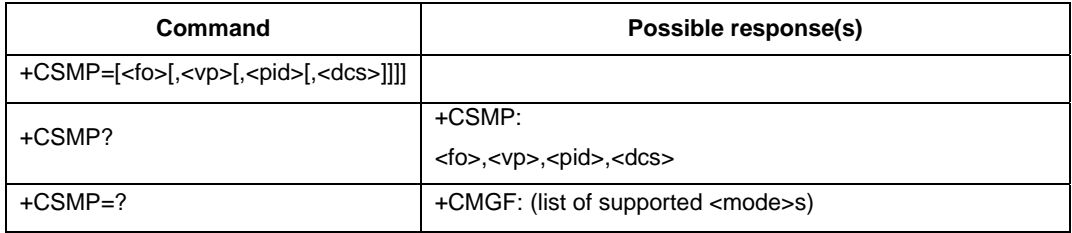

### **7.6 AT+CSDH – Show Text Mode Parameters (Sec 3.3.3)**

#### **7.6.1 Description**

Set command controls whether detailed header information is shown in text mode result codes. Test command returns supported values as a compound value.

#### **7.6.2 Format**

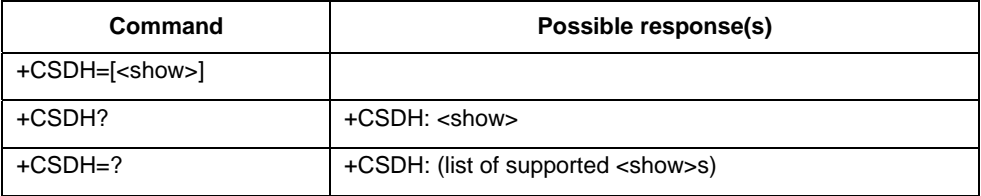

#### **7.7 AT+CSCB – Select Cell Broadcast Message Types (Sec 3.3.4)**

#### **7.7.1 Description**

Selects which types of CBMs are to be received by the ME.

#### **7.7.2 Format**

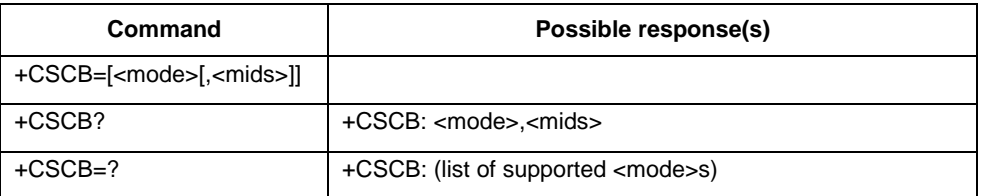

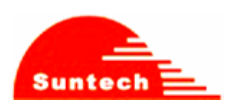

## **7.7.3 Field**

<mode>:

0 message types specified in <mids> and <dcss> are accepted

<mids>: We support **10** message identifiers at most. string type: all different possible combinations of CBM message identifiers (refer <mid>) (default is empty string);

e.g. "0,1,5,320-478,922"

## **7.8 AT+CSAS – Save Settings (Sec 3.3.5)**

#### **7.8.1 Description**

Execution command saves active message service settings to a non-volatile memory. Settings specified in commands Service Centre Address +CSCA, Set Message Parameters +CSMP and Select Cell Broadcast Message Types +CSCB (if implemented) are saved. Certain settings may not be supported by the storage (e.g. (U)SIM SMS parameters) and therefore can not be saved.

#### **7.8.2 Format**

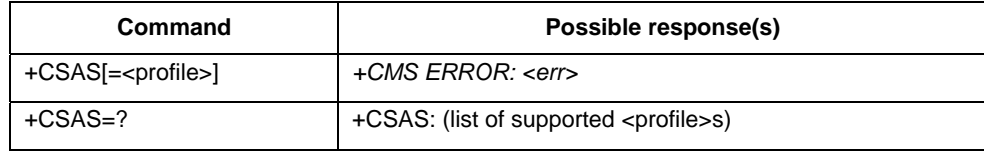

### **7.8.3 Field**

<profile>:

0...255 manufacturer specific profile number where settings are to be stored

## **7.9 AT+CRES – Restore Settings (Sec 3.3.6)**

#### **7.9.1 Description**

Execution command restores message service settings from non-volatile memory to active memory. A TA can contain several profiles of settings. Settings specified in commands Service Centre Address +CSCA, Set Message Parameters +CSMP and Select Cell Broadcast Message Types +CSCB (if implemented) are restored. Certain settings may not be supported by the storage (e.g. (U)SIM SMS parameters) and therefore can not be restored.

#### **7.9.2 Format**

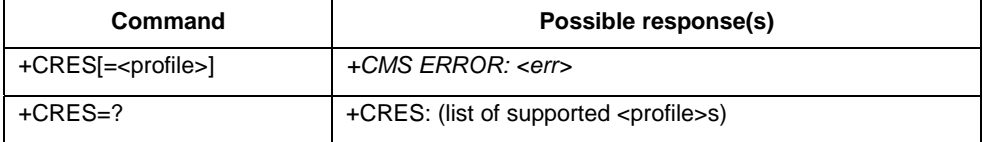

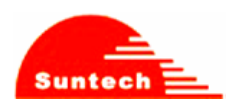

## **7.9.3 Field**

<profile>:

0...255 manufacturer specific profile number where settings are to be stored

## **7.10 AT+CNMI – New Message Indications to TE (Sec 3.4.1)**

#### **7.10.1 Description**

Selects the procedure how the reception of new messages from the network is indicated to the TE when TE is active (DTR signal is ON). IF TE is inactive (DTR signal OFF), message reception is carried out as specified in GSM 03.38. This command enables the unsolicited result codes +CMT, +CMTI, +CBM, and +CDS. (Please refer to 07.07 for more detail)

#### **7.10.2 Format**

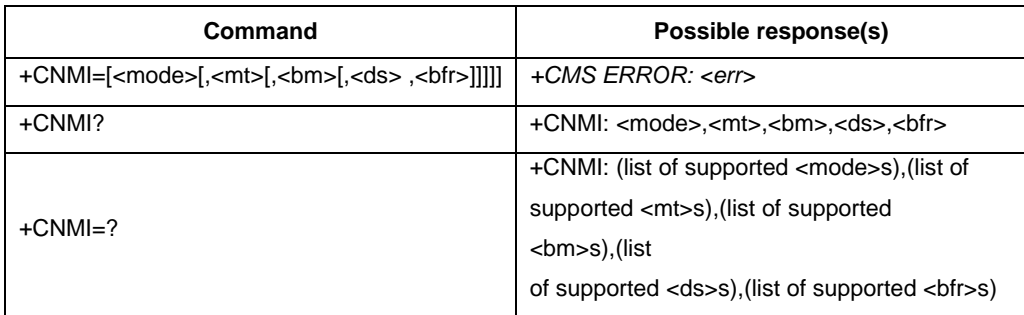

#### **7.10.3 Field**

#### <mode>

- 0 disable unsolicited result code
- 1 Discard indication and reject new received message unsolicited result codes

when TA-TE link is reserved (e.g. in on-line data mode). Otherwise forward them directly to the TE.

#### <mt>

- 0 No SMS-DELIVER indications are routed to the TE.
- 1 If SMS-DELIVER is stored into ME/TA, indication of the memory location is routed to the TE using unsolicited result code: +CMTI: <mem>,<index>
- 2 SMS-DELIVERs (except class 2 messages and messages in the message waiting indication group (store message)) are routed directly to the TE using unsolicited result code: +CMT: [<alpha>],<length><CR><LF><pdu> (PDU mode enabled); or +CMT: <oa>, [<alpha>],<scts>[,<tooa>,<fo>,<pid>,<dcs>,<sca>,<tosca>, <length>] <CR><LF> <data> (text mode enabled; about parameters in italics, refer command Show Text Mode

Parameters +CSDH)

3 Class 3 SMS-DELIVERs are routed directly to TE using unsolicited result codes defined in <mt>=2. Messages of other data coding schemes result in indication as defined in  $\leq m \leq -1$ .

<bm>

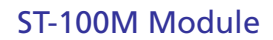

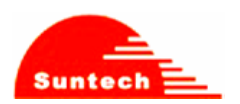

- 0 No CBM indications are routed to the TE.
- 1 If CBM is stored into ME/TA, indication of the memory location is routed to the TE using unsolicited result code: +CBMI: <mem>,<index>
- 2 New CBMs are routed directly to the TE using unsolicited result code: +CBM: <length><CR><LF><pdu> (PDU mode enabled); or +CBM: <sn>,<mid>,<dcs>,<page>,<pages><CR><LF><data> (text mode enabled) If ME supports data coding groups which define special routing also for messages other than class 3 (e.g. (U)SIM specific messages), ME may choose not to route messages of such data coding schemes into TE (indication of a stored CBM may be given as defined in <br/> <br/>hm>=1).
- 3 Class 3 CBMs are routed directly to TE using unsolicited result codes defined in <bm>=2. If CBM storage is supported, messages of other classes result in indication as defined in <br/> <br/>storage 1.

#### <ds>:

- 0 No SMS-STATUS-REPORTs are routed to the TE.
- 1 SMS-STATUS-REPORTs are routed to the TE using unsolicited result code: +CDS: <length><CR><LF><pdu> (PDU mode enabled); or +CDS: <fo>,<mr>,[<ra>],[<tora>],<scts>,<dt>,<st> (text mode enabled)
- 2 If SMS-STATUS-REPORT is stored into ME/TA, indication of the memory location is routed to the TE using unsolicited result code:

+CDSI: <mem>,<index>

#### <bfr>:

1 TA buffer of unsolicited result codes defined within this command is cleared when <mode> 1...3 is entered.

## **7.11 AT+CMGL(Text mode) – List Message (Sec 3.4.2)**

#### **7.11.1 Description**

Returns messages with status value <stat> from returned message in preferred storage to the TE.

#### **7.11.2 Format**

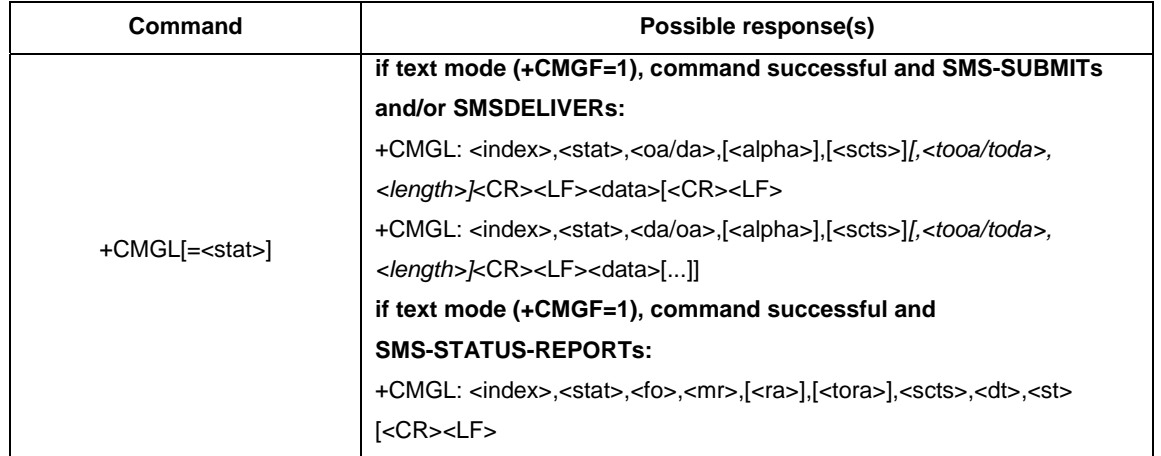

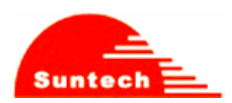

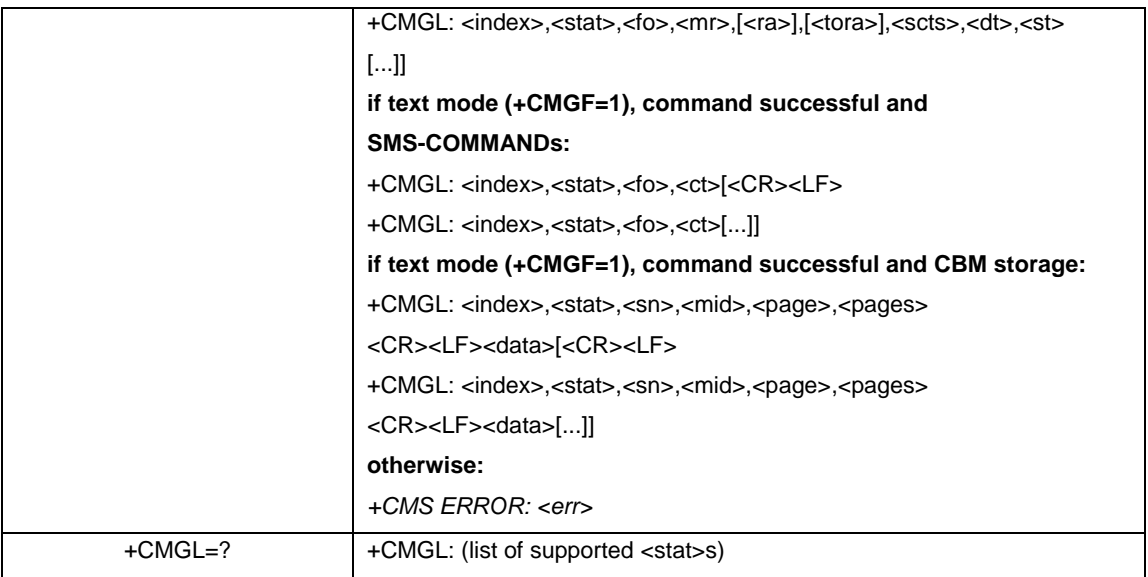

## **7.12 AT+CMGL(PDU mode) – List Message (Sec 4.1)**

#### **7.12.1 Description**

Returns messages with status value <stat> from returned message in preferred storage to the TE.

## **7.12.2 Format**

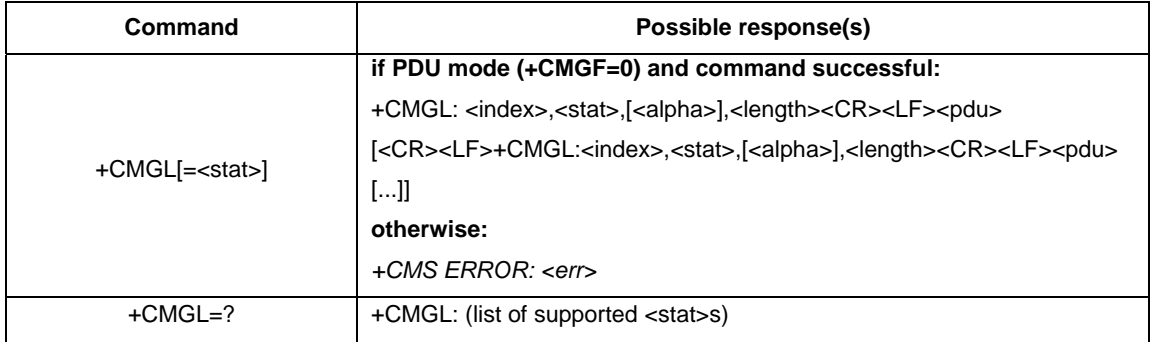

## **7.13 AT+CMGR(Text mode) – Read Message (Sec 3.4.3)**

#### **7.13.1 Description**

Returns messages with location value <index> from preferred message storage <mem1> to the TE. If the status of the message is .received unread., the status in the storage changes to .received read.. If reading fails, +CMS ERROR is returned.

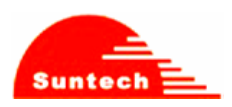

## **7.13.2 Format**

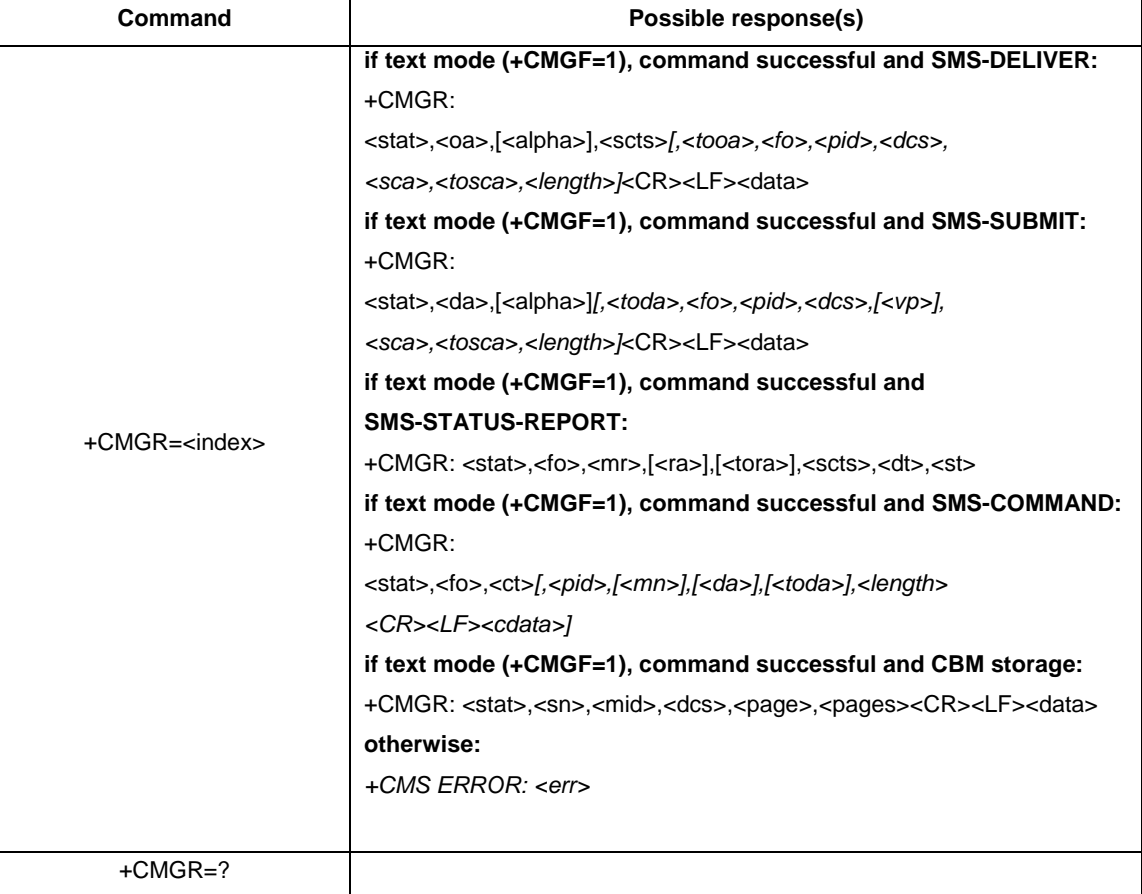

## **7.14 AT+CMGR(PDU mode) – Read Message (Sec 4.2)**

## **7.14.1 Description**

Returns messages with location value <index> from preferred message storage <mem1> to the TE. If the status of the message is .received unread., the status in the storage changes to .received read.. If reading fails, +CMS ERROR is returned.

#### **7.14.2 Format**

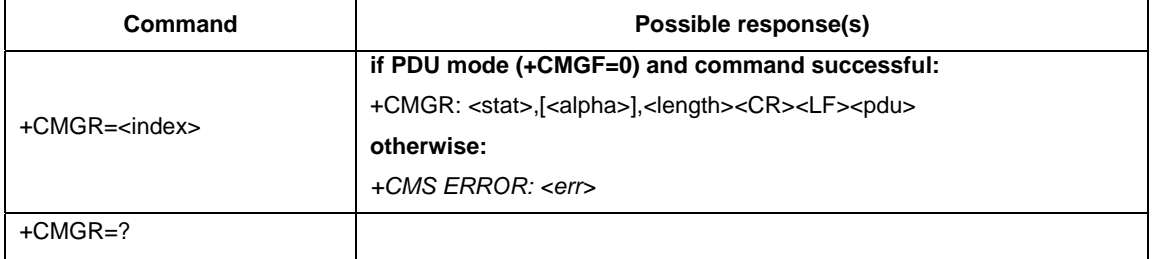

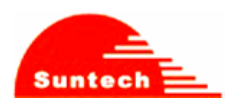

## **7.15 AT+CNMA(Text mode) – New Message Acknowledgement to ME/TA (Sec 3.4.4)**

#### **7.15.1 Description**

Execution command confirms correct reception of a new message (SMS-DELIVER or SMS-STATUSREPORT) which is routed directly to the TE. This acknowledgement command (causing ME to send RP-ACK to the network) shall be used when +CSMS parameter <service> equals 1.

#### **7.15.2 Format**

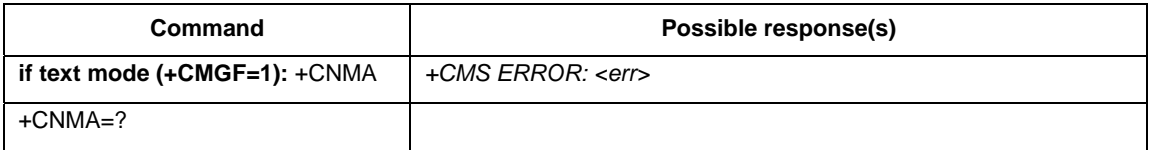

## **7.16 AT+CNMA(PDU mode) – New Message Acknowledgement to ME/TA (Sec 4.6)**

#### **7.16.1 Description**

Execution command confirms correct reception of a new message (SMS-DELIVER or SMS-STATUSREPORT) which is routed directly to the TE This acknowledgement command (causing ME to send RP-ACK to the network) shall be used when +CSMS parameter <service> equals 1.

#### **7.16.2 Format**

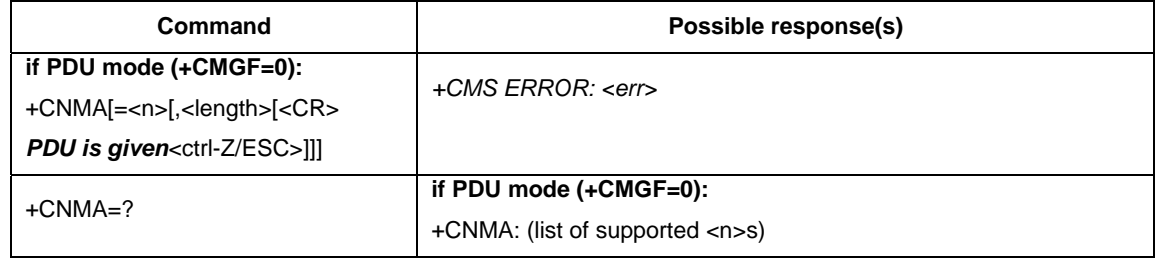

## **7.17 AT+CMGS(Text mode) – Send Message (Sec 3.5.1)**

#### **7.17.1 Description**

Execution command sends message from a TE to the network (SMS-SUBMIT). Message reference value <mr> is returned to the TE on successful message delivery.

#### **7.17.2 Format**

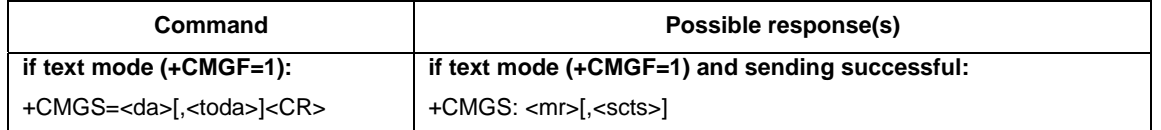

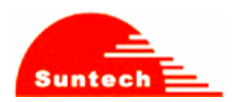

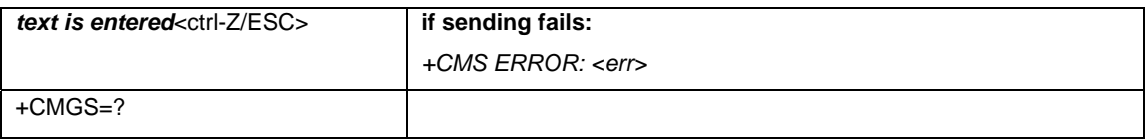

## **7.18 AT+CMGS(PDU mode) – Send Message (Sec 4.3)**

## **7.18.1 Description**

Execution command sends message from a TE to the network (SMS-SUBMIT). Message reference value <mr> is returned to the TE on successful message delivery.

#### **7.18.2 Format**

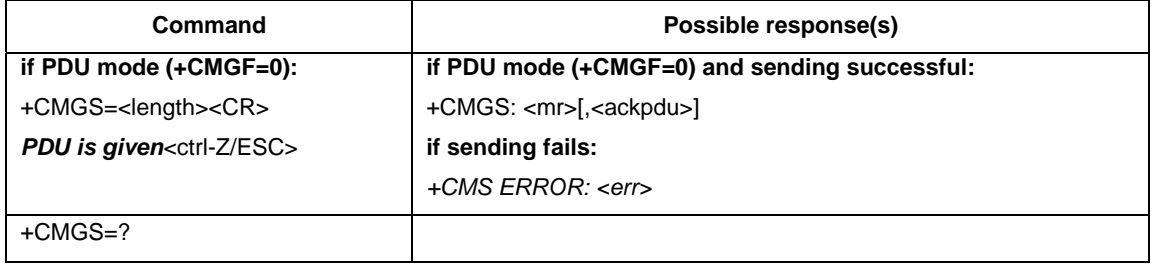

## **7.19 AT+CMSS(Text mode) – Send Message from Storage(Sec 3.5.2)**

#### **7.19.1 Description**

Execution command sends message with location value <index> from preferred message storage <mem2> to the network (SMS-SUBMIT or SMS-COMMAND). If new recipient address <da> is given for SMS-SUBMIT, it shall be used instead of the one stored with the message. Reference value <mr> is returned to the TE on successful message delivery.

#### **7.19.2 Format**

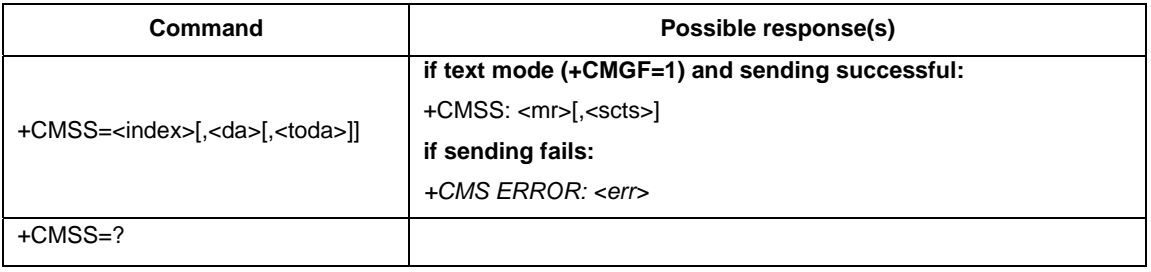

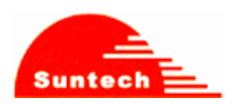

## **7.20 AT+CMSS(PDU mode) – Send Message from Storage(Sec 4.7)**

#### **7.20.1 Description**

Execution command sends message with location value <index> from message storage <mem2> to the network (SMS-SUBMIT or SMS-COMMAND). If new recipient address <da> is given for SMS-SUBMIT, it shall be used instead of the one stored with the message. Reference value <mr> is returned to the TE on successful message delivery.

### **7.20.2 Format**

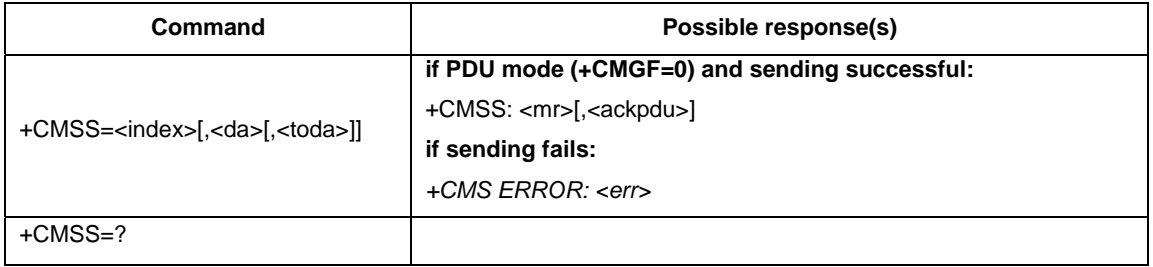

## **7.21 AT+CMGW(Text mode) – Write Message to Memory (Sec 3.5.3)**

#### **7.21.1 Description**

Execution command stores a message to memory storage <mem2>. Memory location <index> of the stored message is returned. By default message status will be set to 'stored unsent', but parameter <stat> allows also other status values to be given, support 'stored unsent' and "stored sent"

#### **7.21.2 Format**

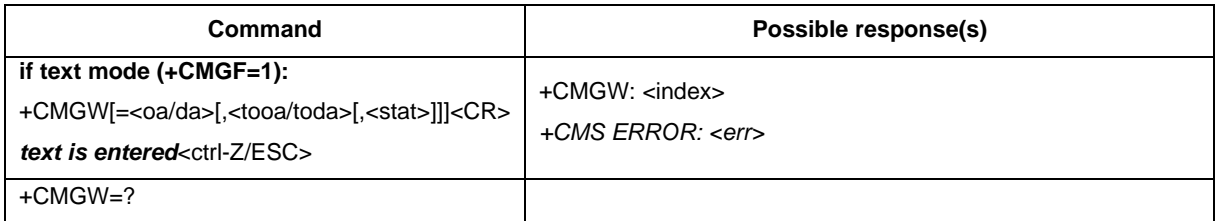

## **7.22 AT+CMGW(PDU mode) – Write Message to Memory (Sec 4.4)**

#### **7.22.1 Description**

Execution command stores a message to memory storage <mem2>. Memory location <index> of the stored message is returned. By default message status will be set to 'stored unsent', but parameter <stat> allows also other status values to be given, support 'stored unsent' and "stored sent"

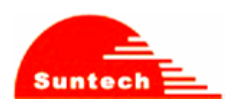

### **7.22.2 Format**

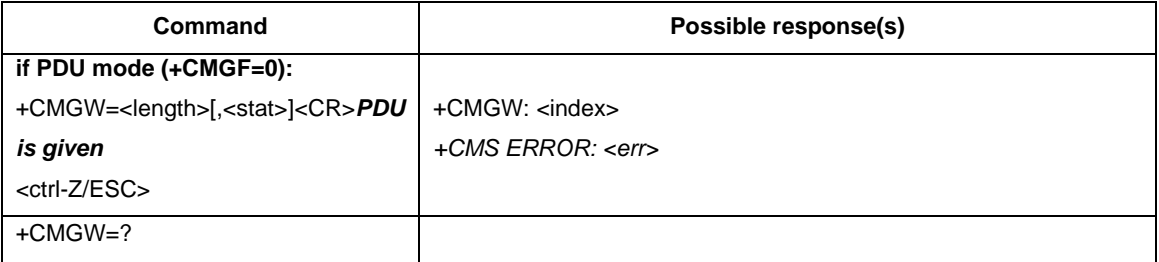

## **7.23 AT+CGMD – Delete Message (Sec 3.5.4)**

#### **7.23.1 Description**

Deletes message from preferred message <mem1> (see AT+CPMS) storage location <index>. If deletion fails, +CMS ERROR is returned.

#### **7.23.2 Format**

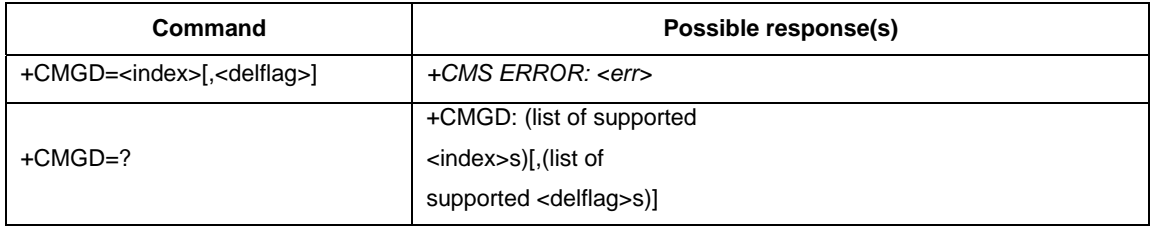

#### **7.23.3 Field**

<delflag>: an integer indicating multiple message deletion request as follows:

0 (or omitted) Delete the message specified in <index>

- 1 Delete all read messages from preferred message storage, leaving unread messages and stored mobile originated messages (whether sent or not) untouched
- 2 Delete all read messages from preferred message storage and sent mobile originated messages, leaving unread messages and unsent mobile originated messages untouched
- 3 Delete all read messages from preferred message storage, sent and unsent mobile originated messages leaving unread messages untouched.
- 4 Delete all messages from preferred message storage including unread messages.

## **7.24 AT+CMGC(Text mode) – Send Command (Sec 3.5.5)**

#### **7.24.1 Description**

Execution command sends a command message from a TE to the network (SMS-COMMAND).

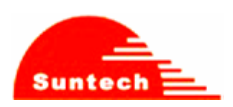

## **7.24.2 Format**

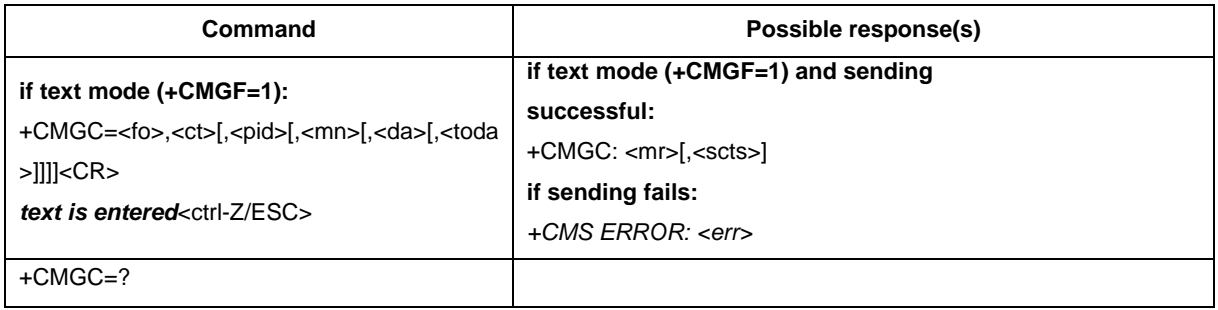

## **7.25 AT+CMGC(PDU mode) – Send Command (Sec 4.5)**

## **7.25.1 Description**

Execution command sends a command message from a TE to the network (SMS-COMMAND).

## **7.25.2 Format**

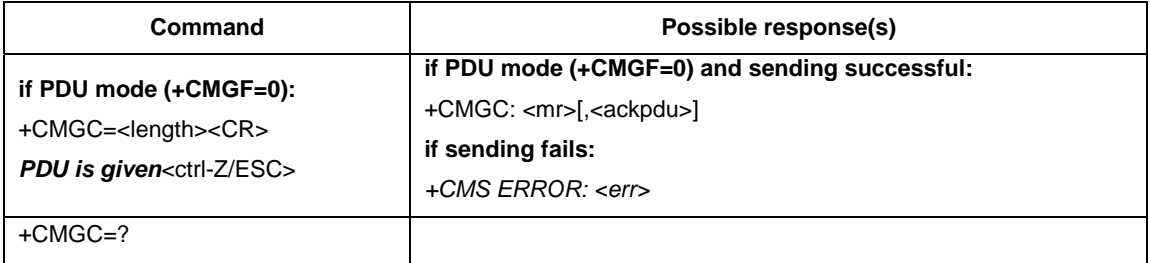

## **7.26 AT+CMMS – More Message to Send (Sec 3.5.6)**

#### **7.26.1 Description**

Set command controls the continuity of SMS relay protocol link. When feature is enabled (and supported by network) multiple messages can be sent much faster as link is kept open. Test command returns supported values as a compound value.

#### **7.26.2 Format**

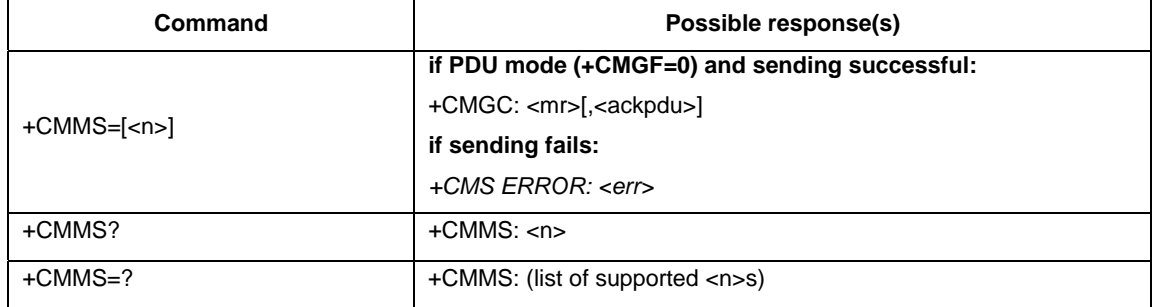

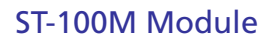

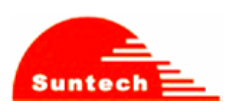

## **7.26.3 Field**

#### <n>:

- 0 disable
- 2 enable (if the time between the response of the latest message send command and the next send command exceeds 1-5 seconds (the exact value is up to ME implementation), ME shall close the link but TA shall not switch automatically back to <n>=0)